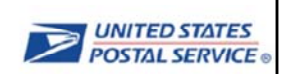

 $\mathbf{1}$ 

## The Incentives Program Pre-Production **Environment**

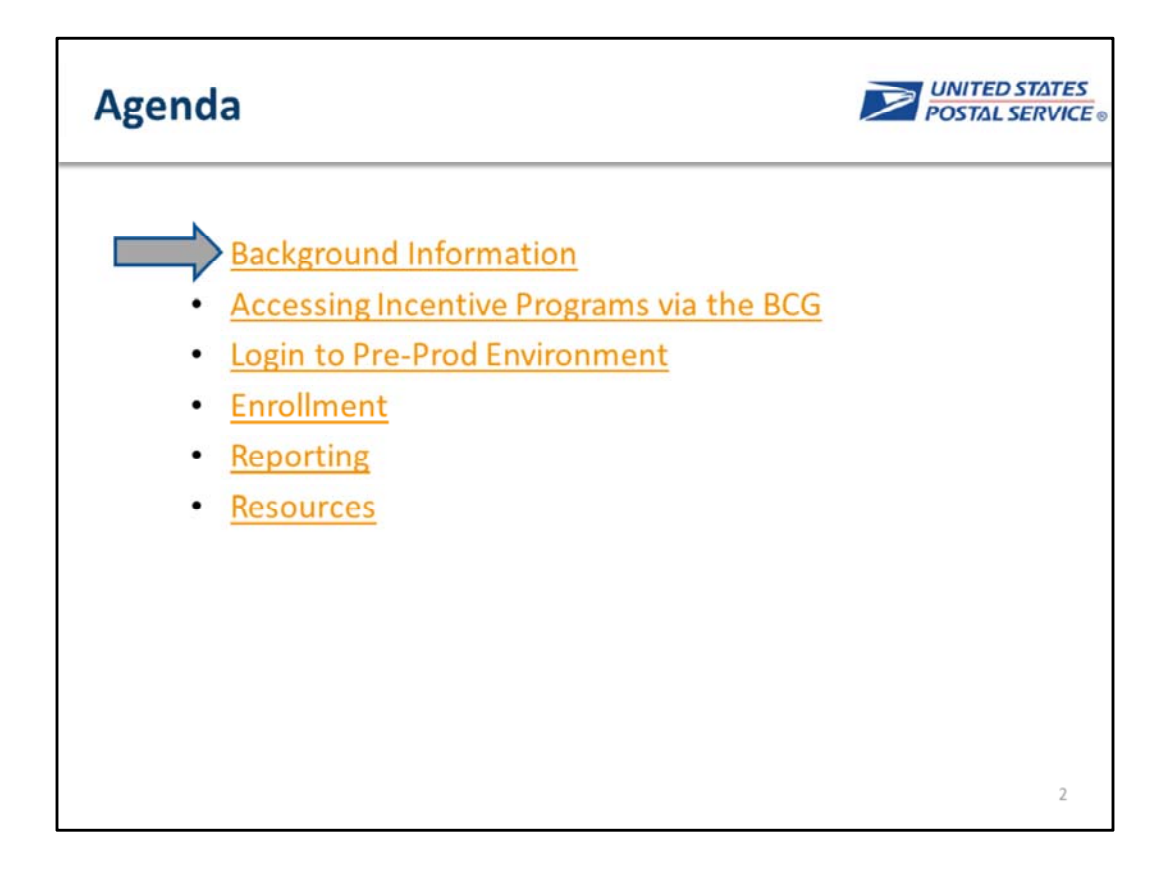

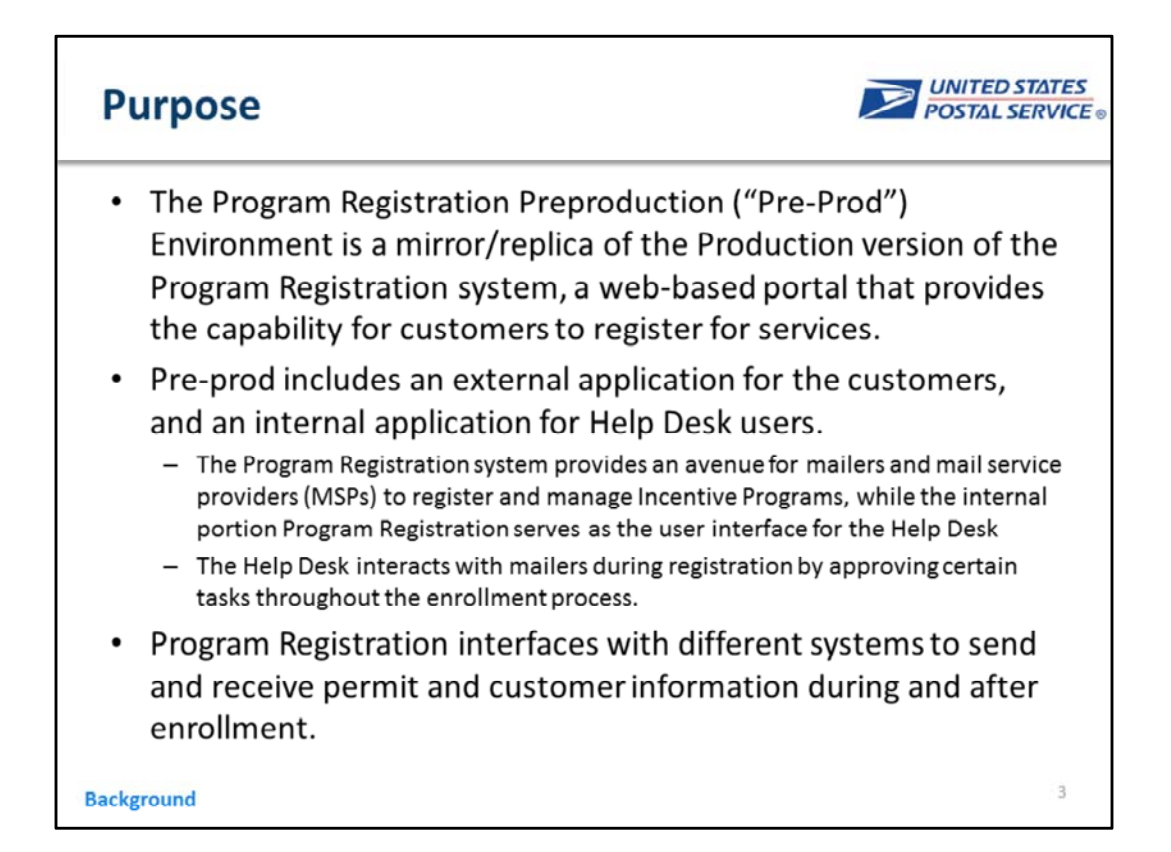

The Program Registration Preproduction ("Pre‐Prod") Environment is a mirror/replica of the upcoming Production version of the Program Registration system, a web‐based portal that provides the capability for customers to register for services, which includes an external application for the customers, and an internal application for Help Desk users. This training focuses on the external Program Registration application in the Preproduction environment.

The Program Registration system provides an avenue for mailers and mail service providers (MSPs) to register and manage Shipping Services and Incentive Programs, while the internal portion Program Registration serves as the user interface for the Help Desk. The Help Desk interacts with mailers during registration by approving certain tasks throughout the enrollment process. Program Registration interfaces with different systems to send and receive permit and customer information during and after enrollment. These interfaces may behave differently in the Pre‐Prod environment, and this training identifies those differences for users.

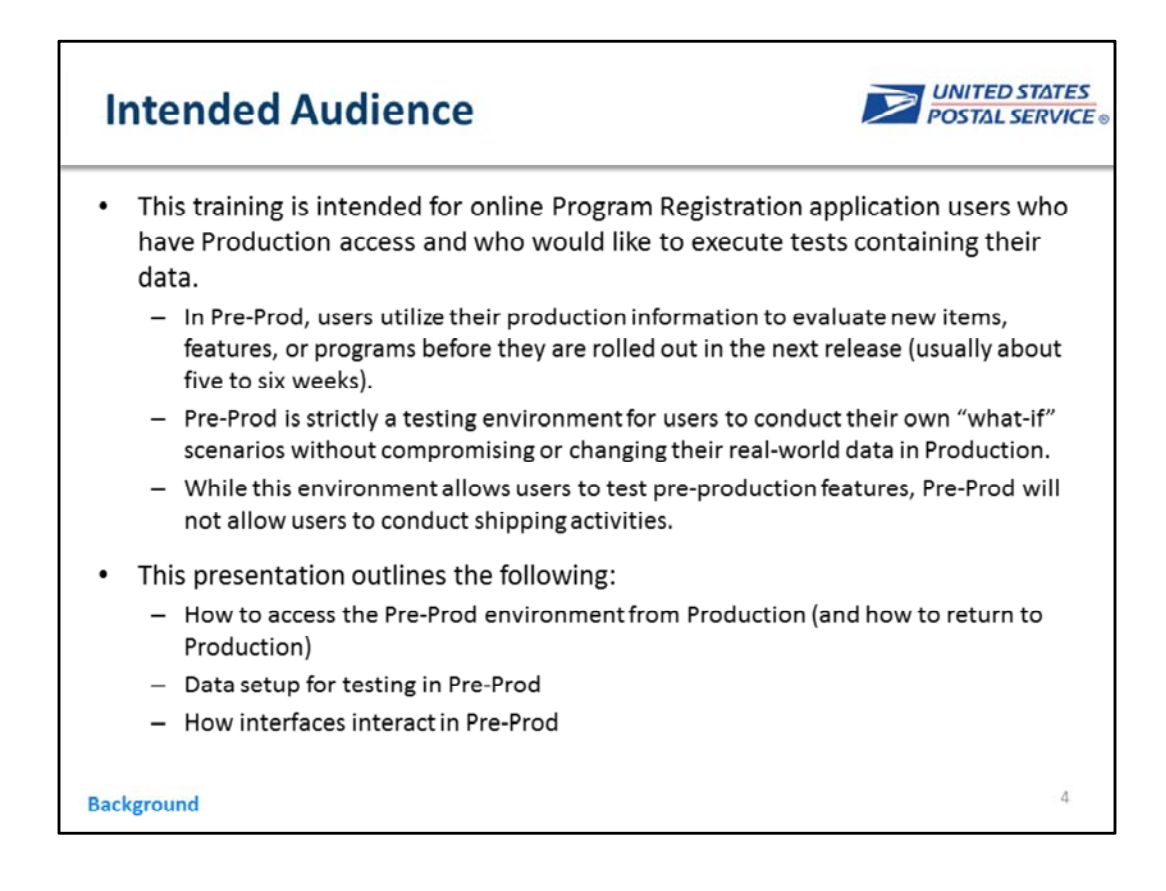

This training is intended for online Program Registration application users who have Production access and who would like to execute tests containing their data from Production.

In Pre‐Prod, users utilize their production information to evaluate new items, features, or programs before they are rolled out in the next release (usually about five to six weeks).

Pre‐Prod is strictly a testing environment for users to conduct their own "what‐if" scenarios without compromising or changing their real‐world data in Production. While this environment allows users to test pre‐production features, Pre‐Prod will not allow users to conduct shipping activities.

This guide outlines the following:

How to access the Pre‐Prod environment from Production (and how to return to Production)

Data setup for testing in Pre‐Prod

How one-click enrollment programs operates in Pre-Production (eVS ® and Click-N-Ship Business Pro™)

How interfaces interact in Pre‐Prod

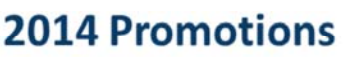

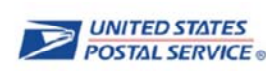

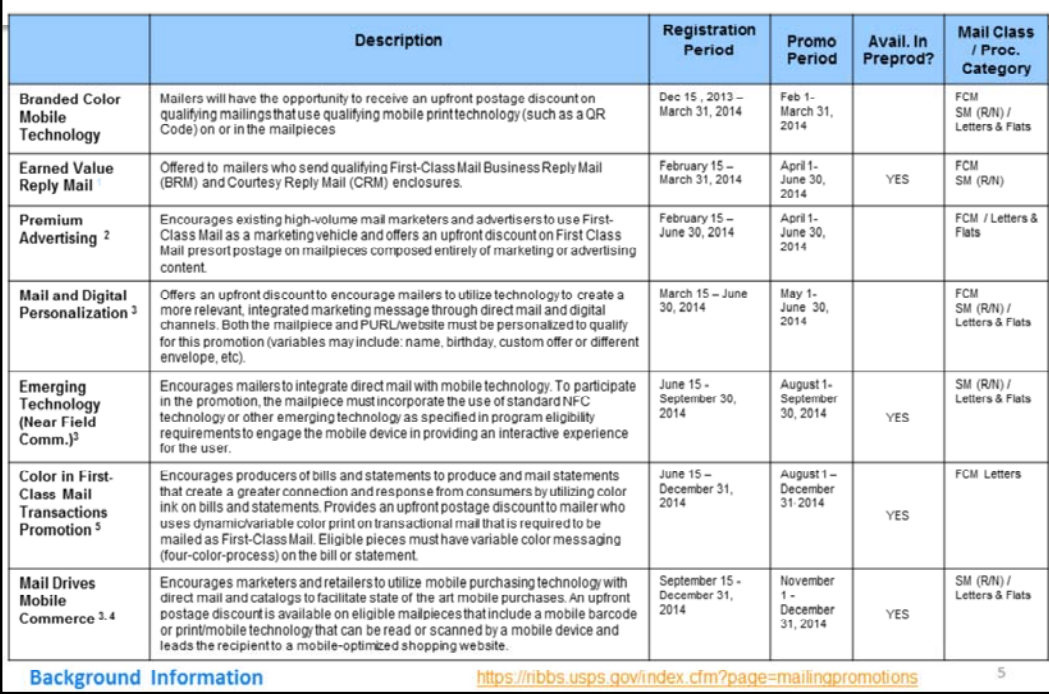

The 2014 Incentives Calendar for Mailing Services can be found on the RIBBS website.

There are two new incentives in 2014: the branded color mobile technology incentive and the premium advertising incentive. More information about all promotions are available at the URL shown here.

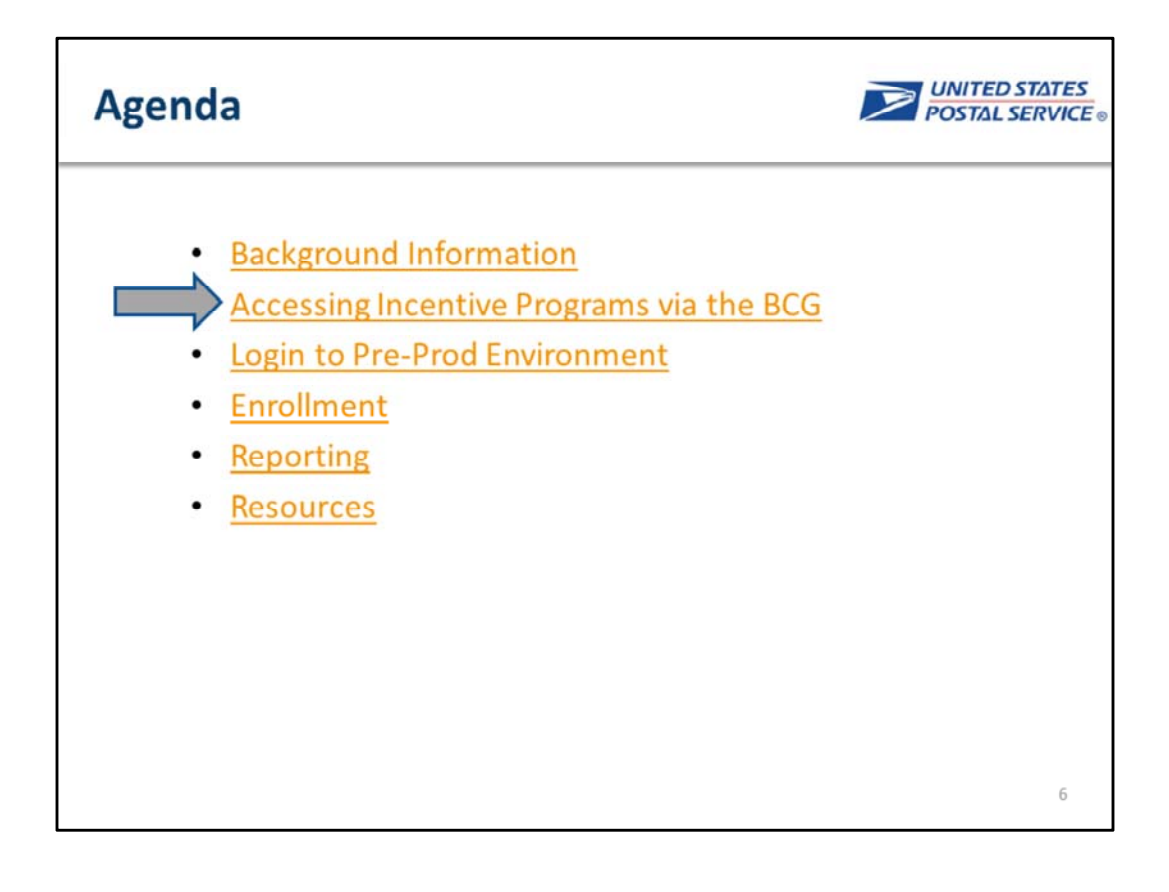

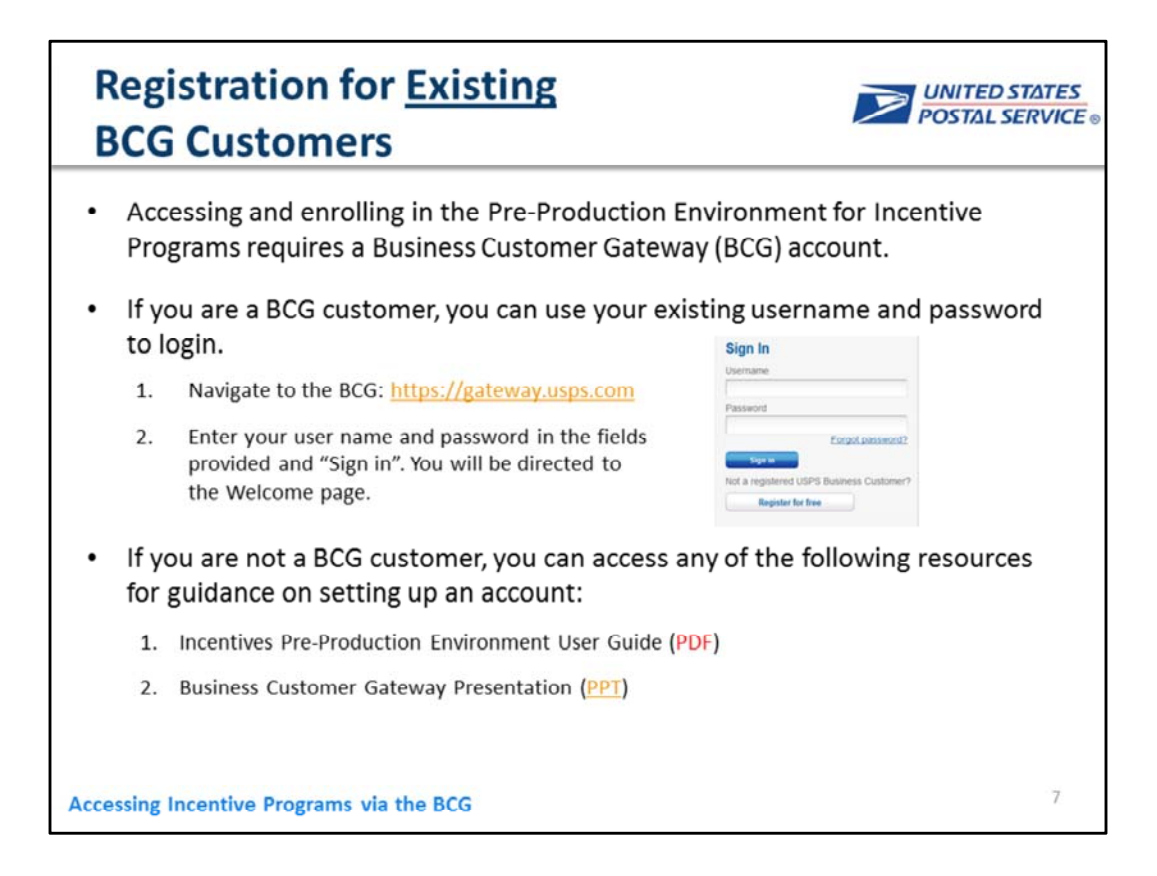

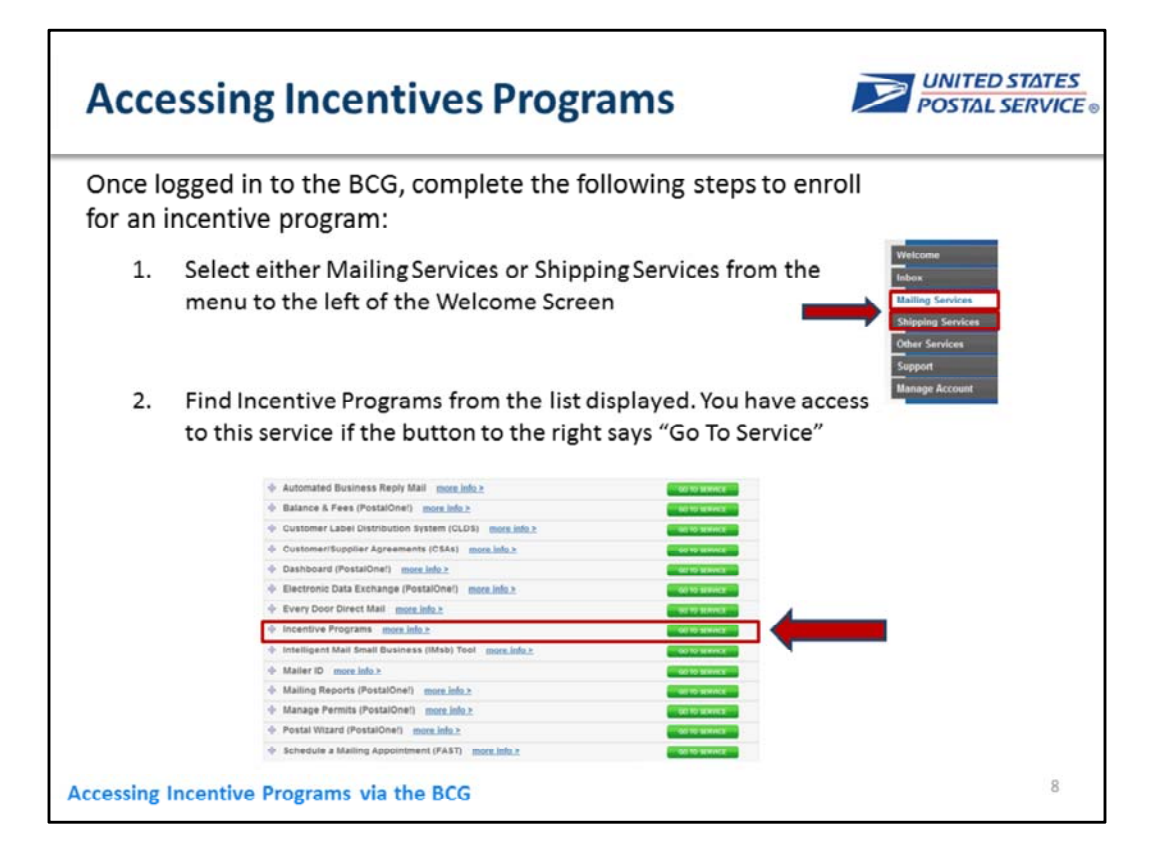

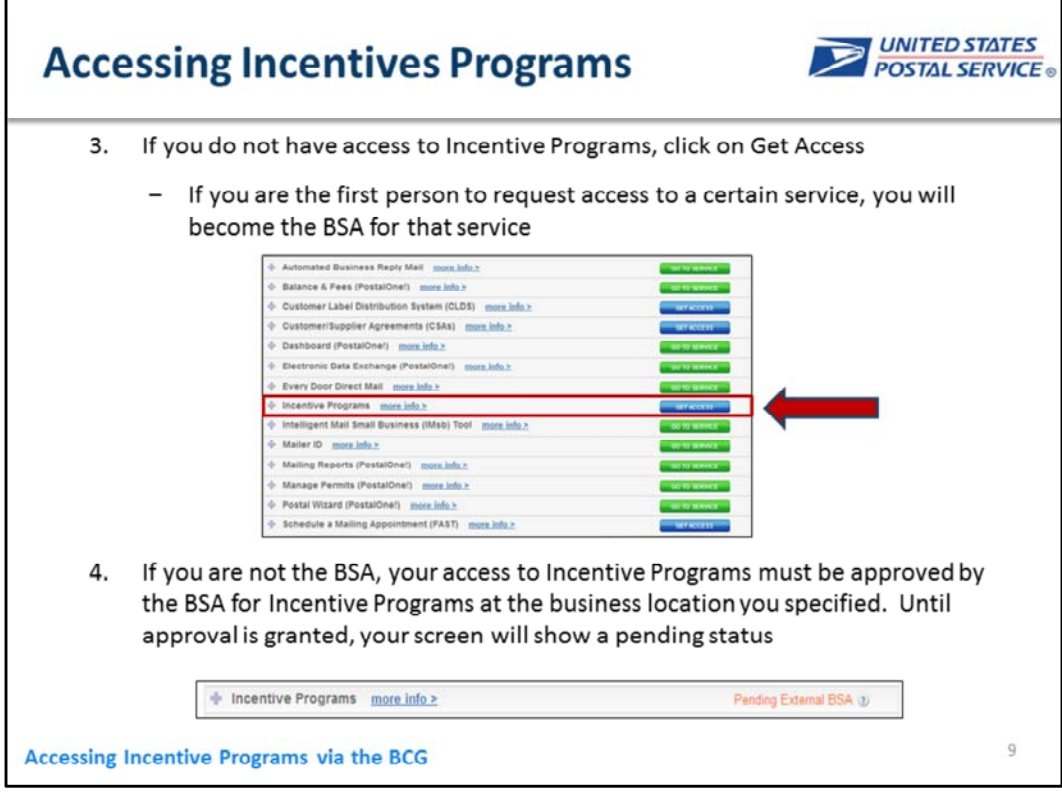

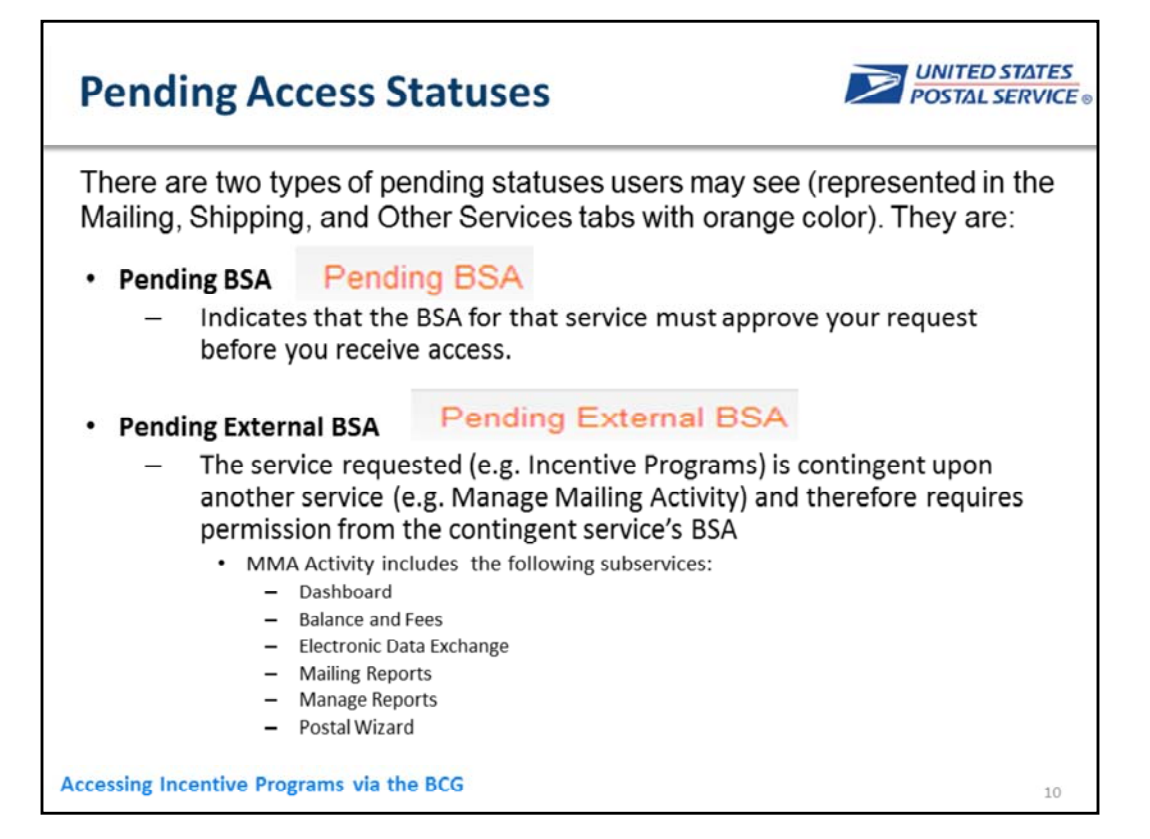

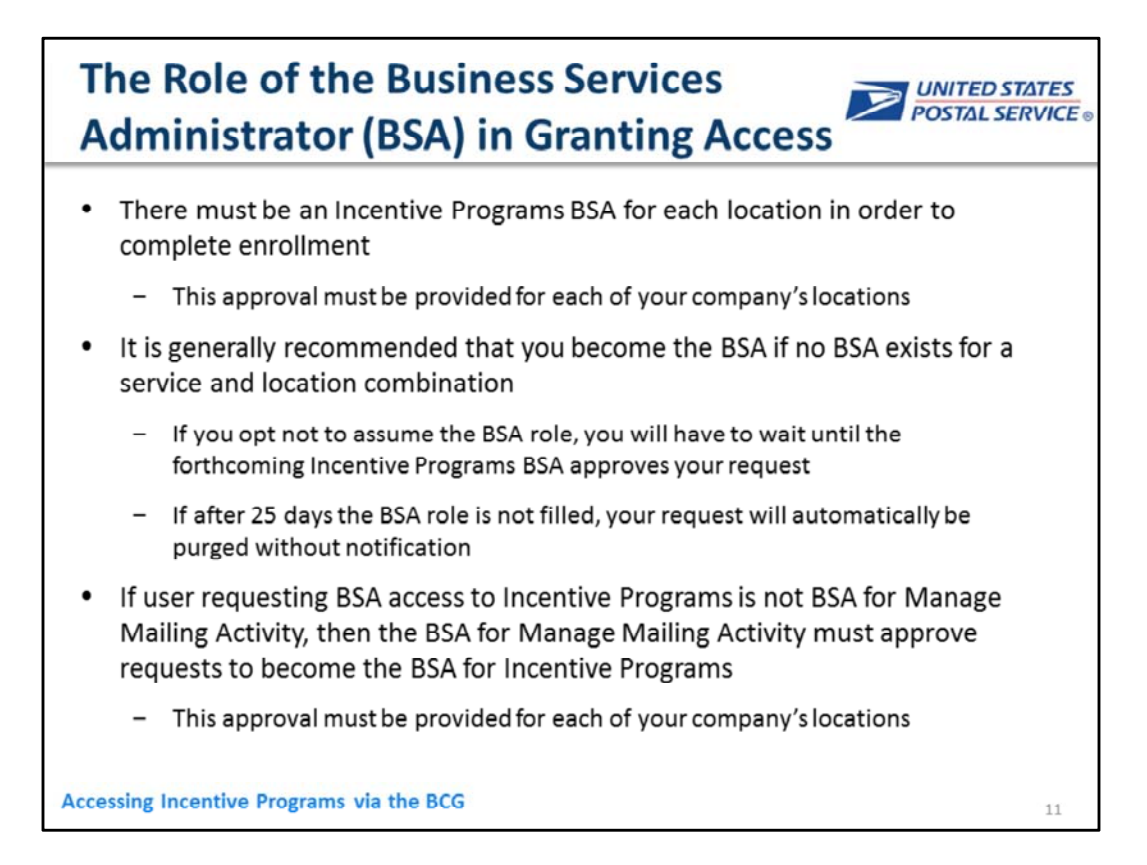

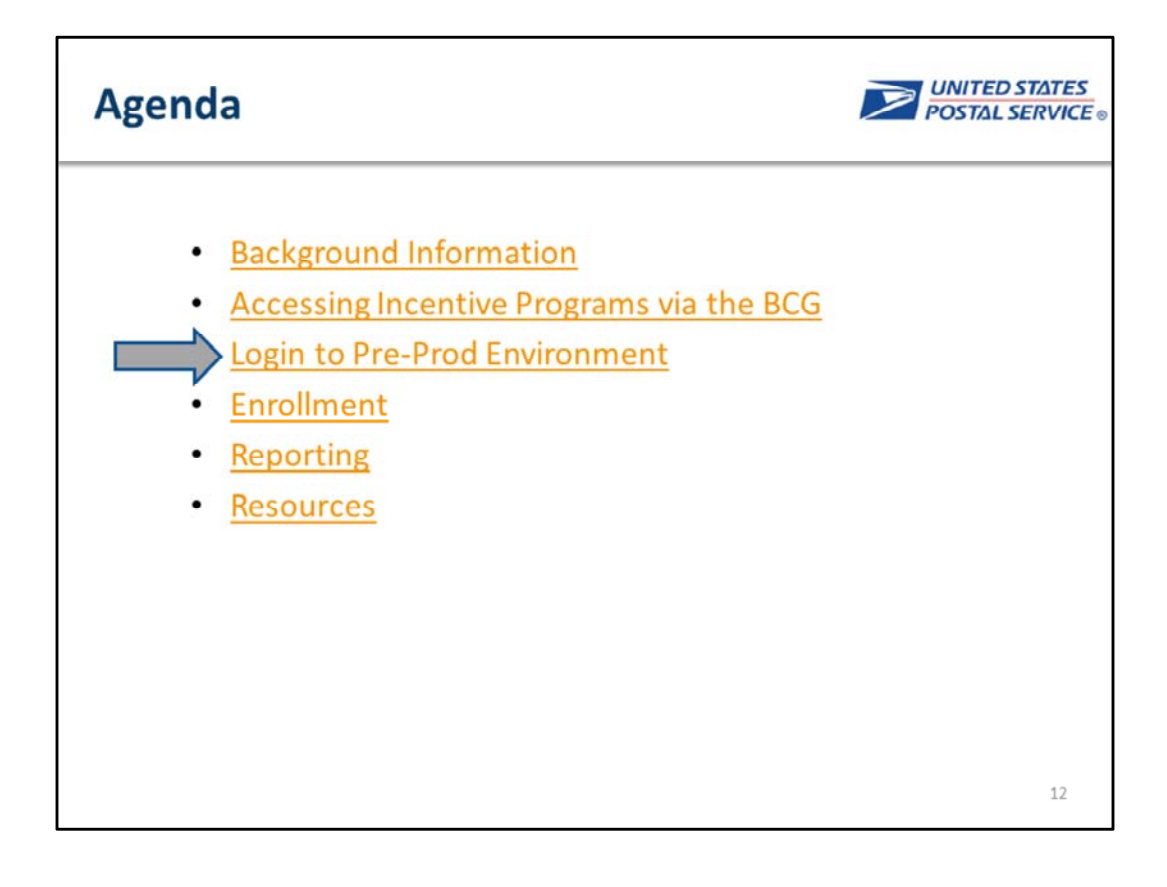

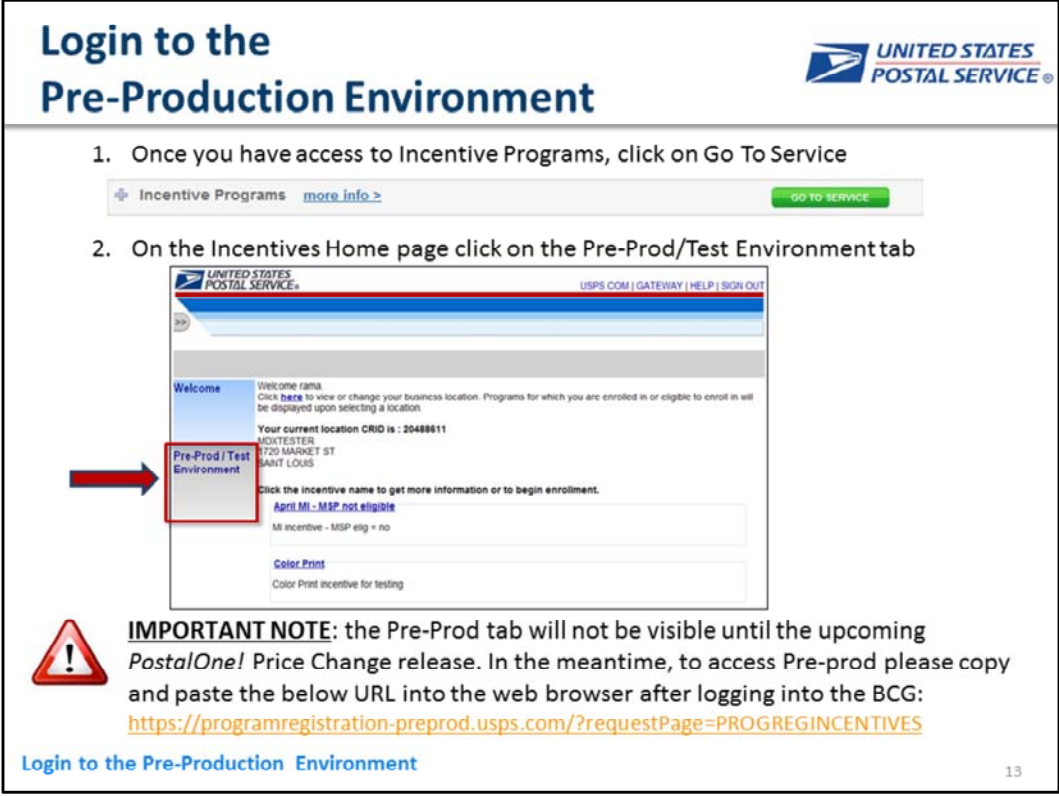

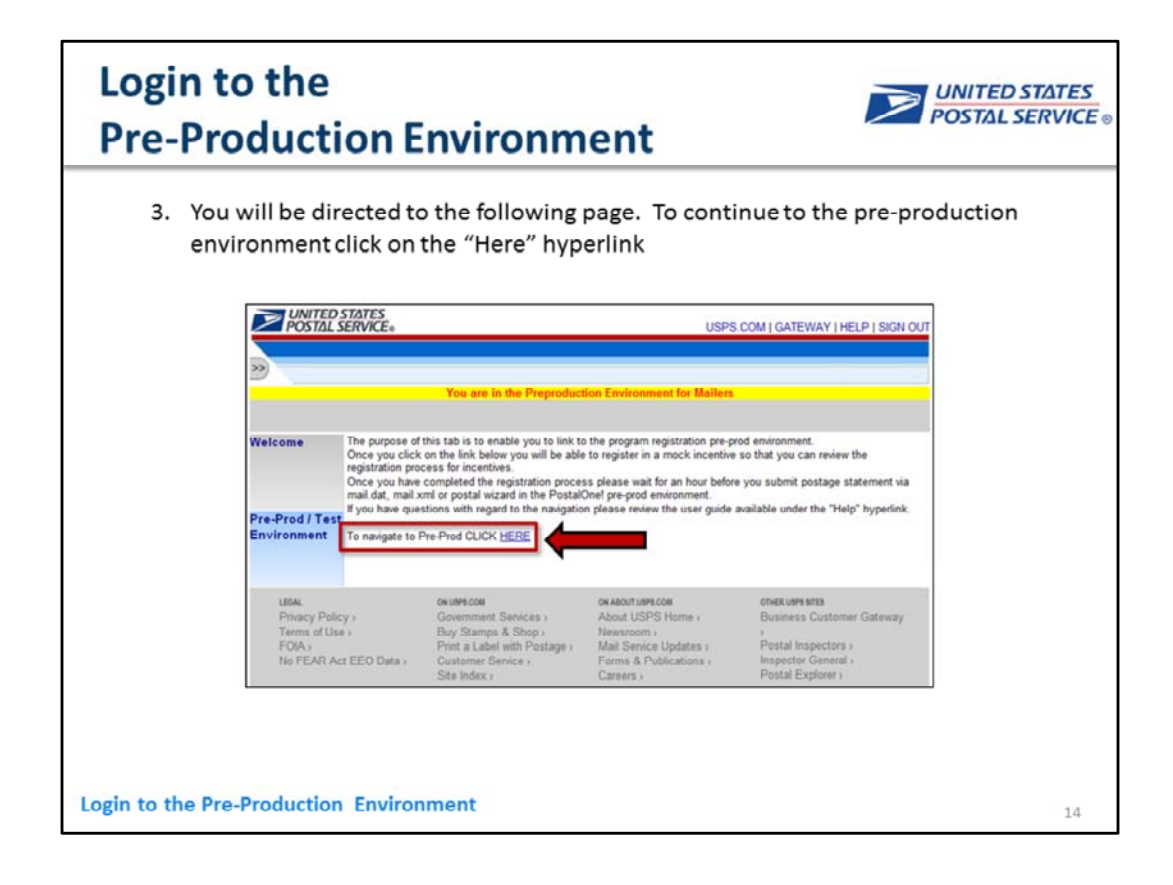

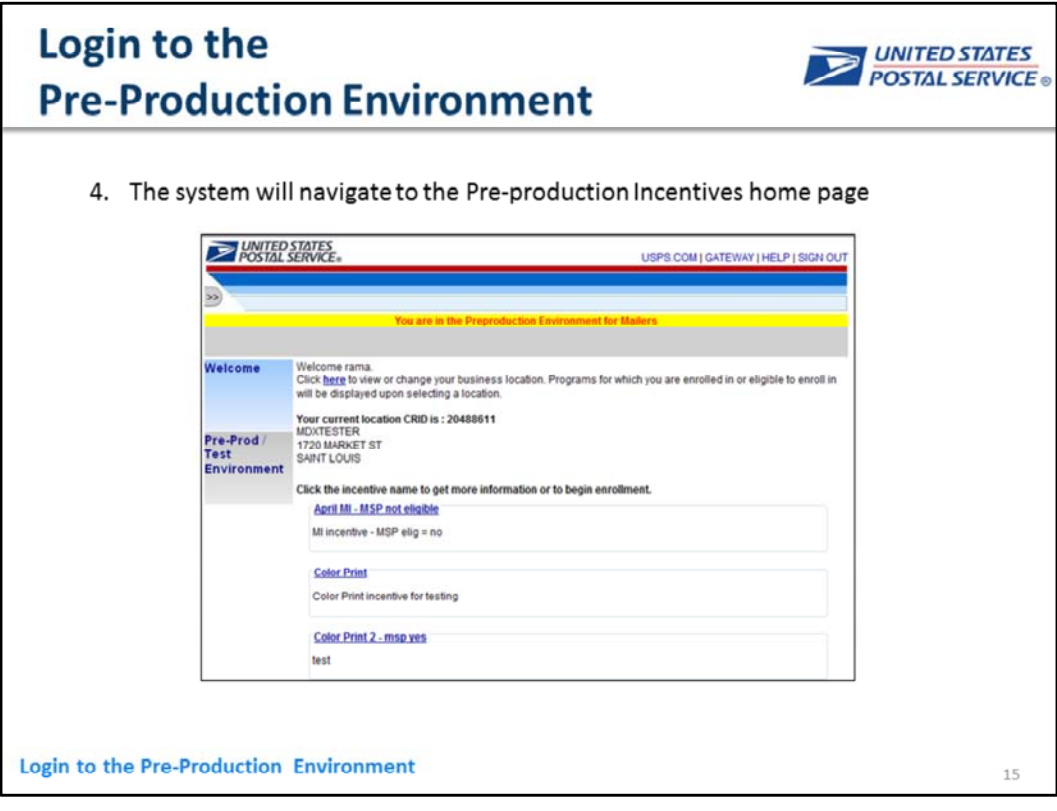

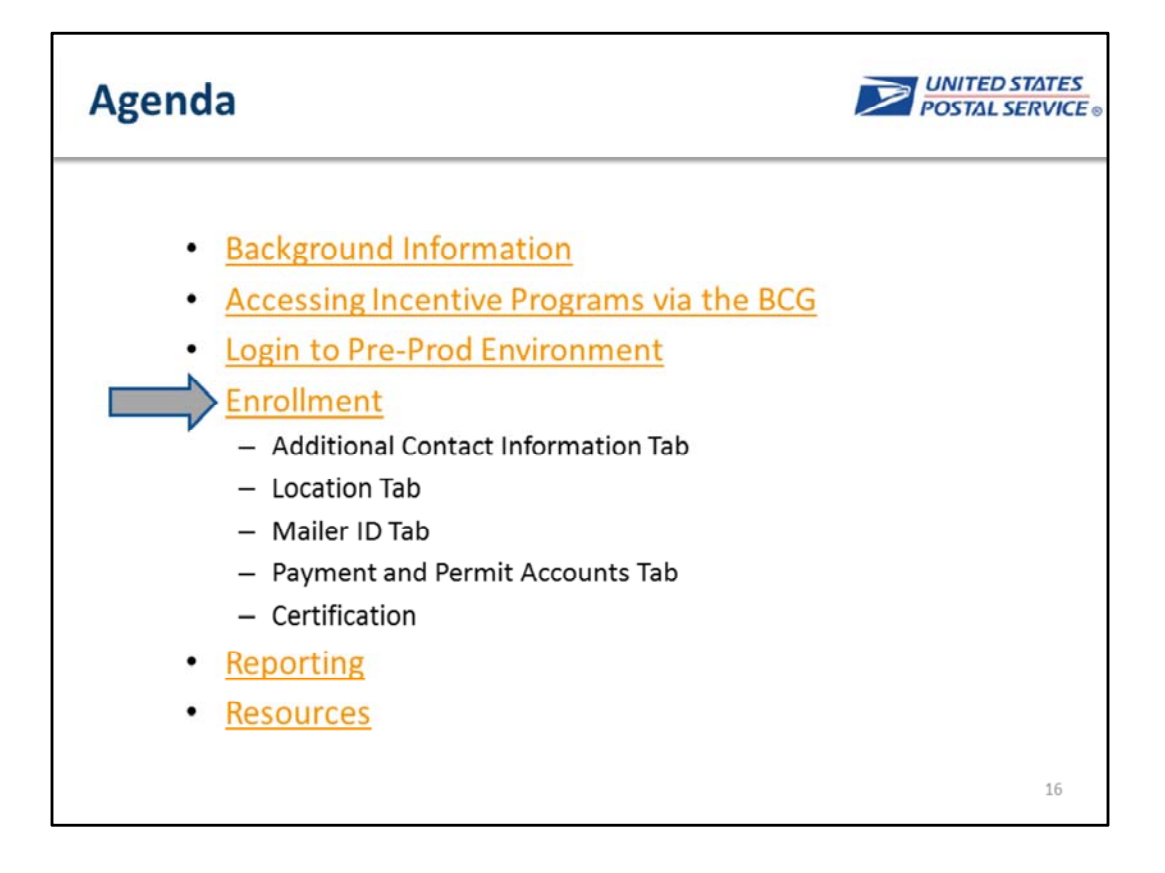

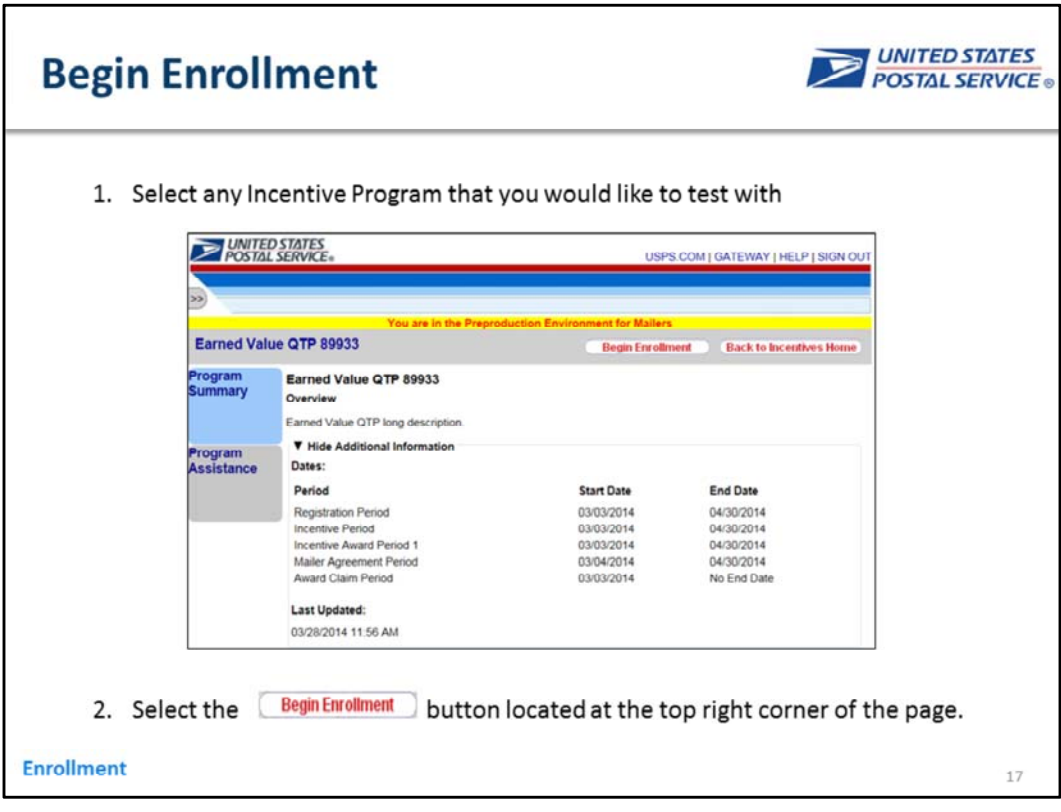

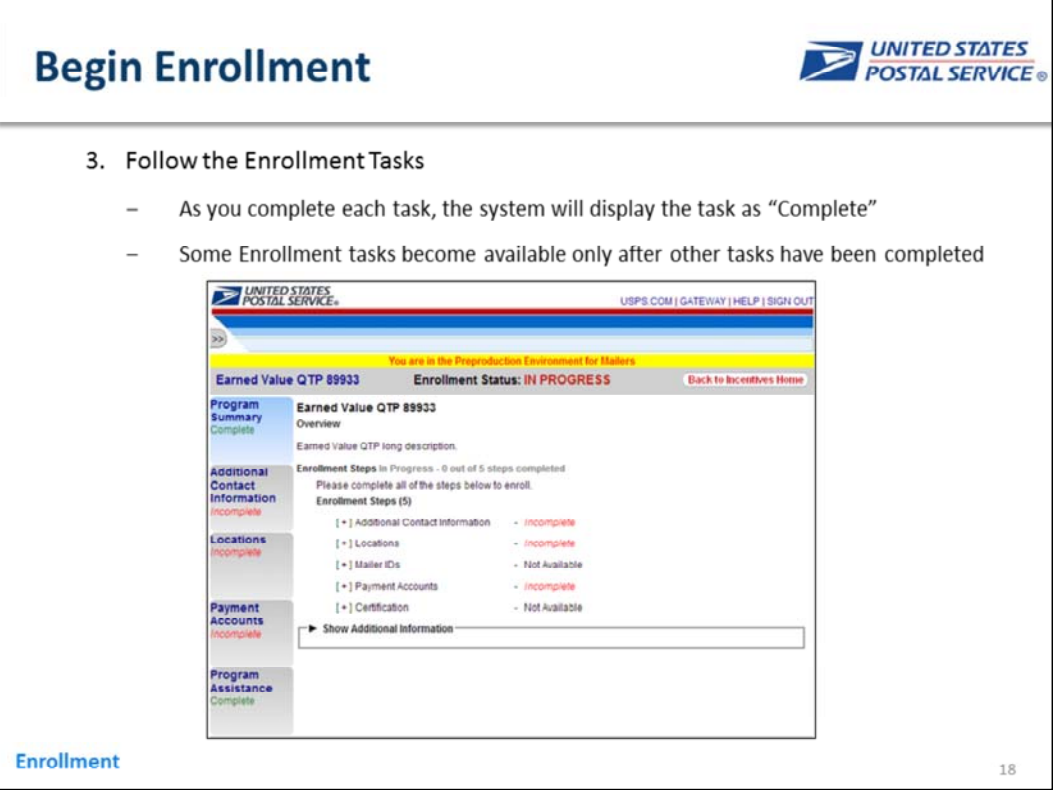

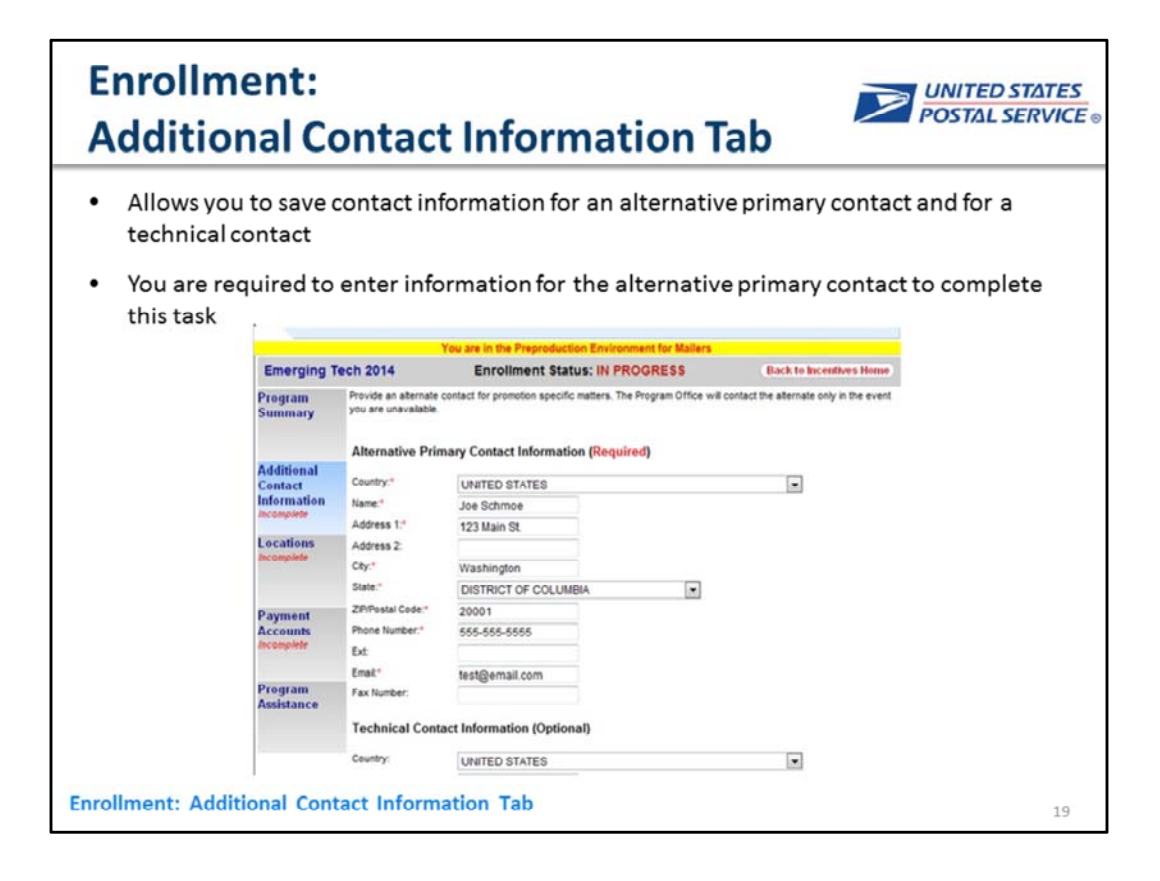

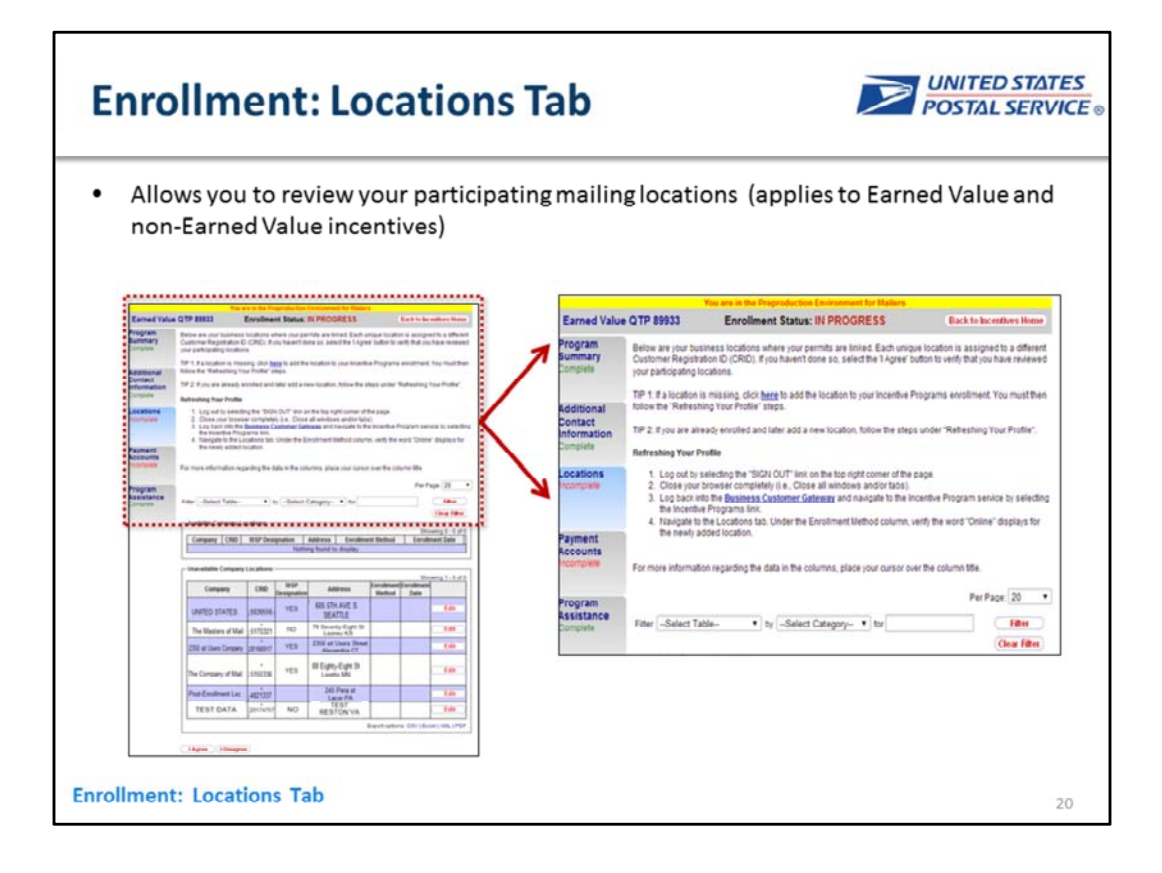

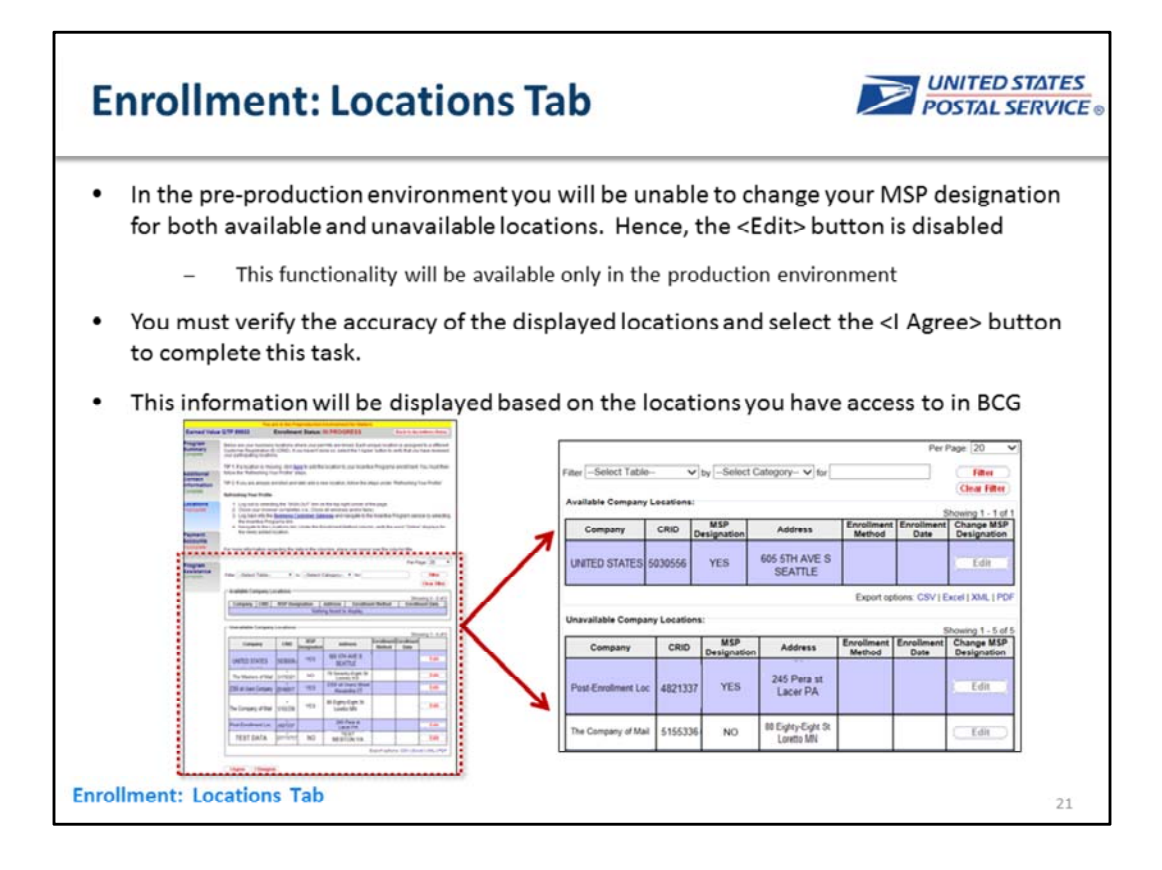

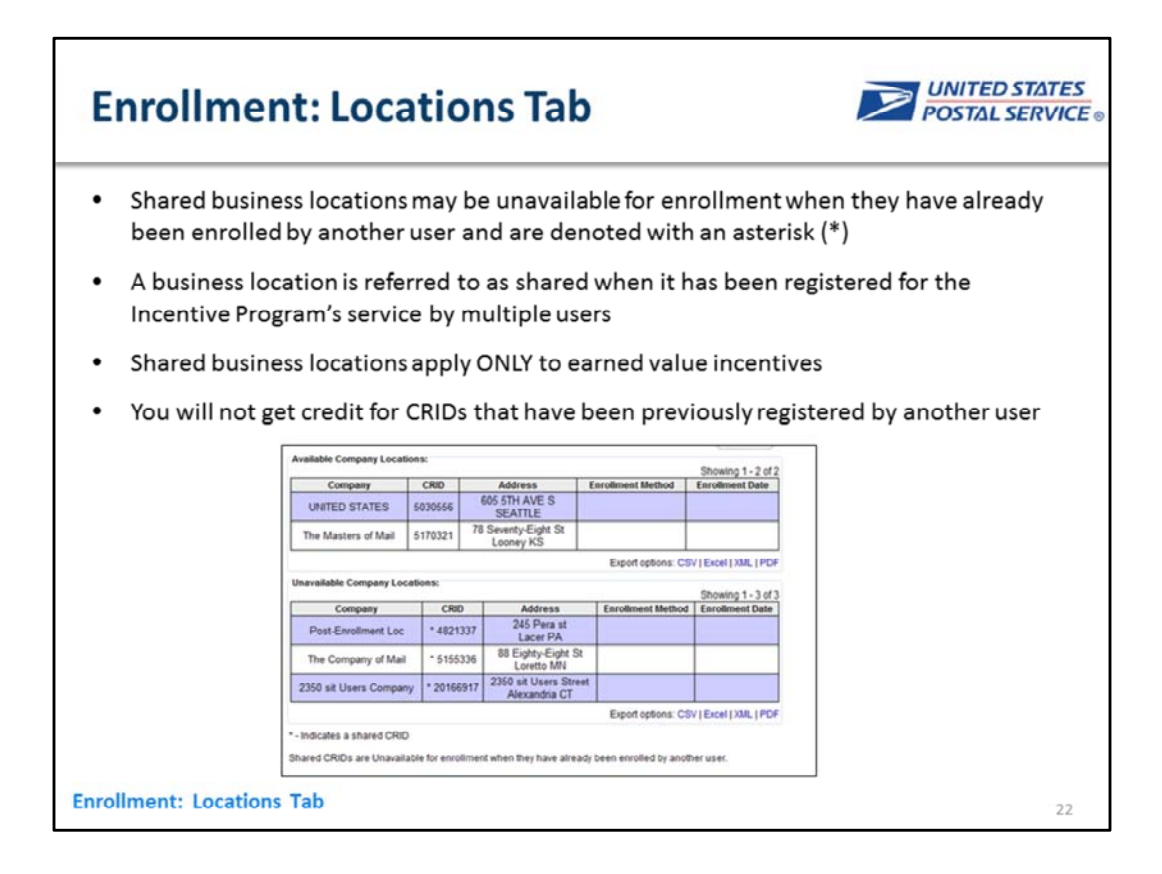

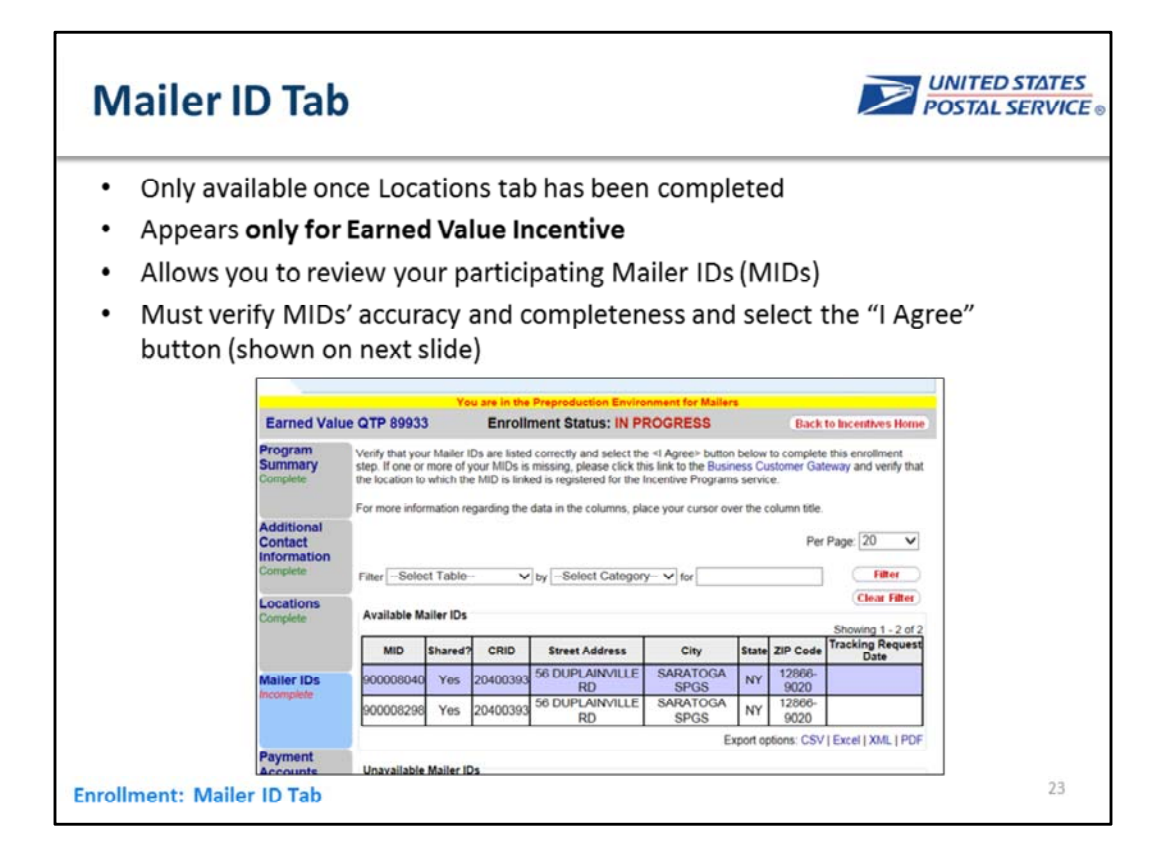

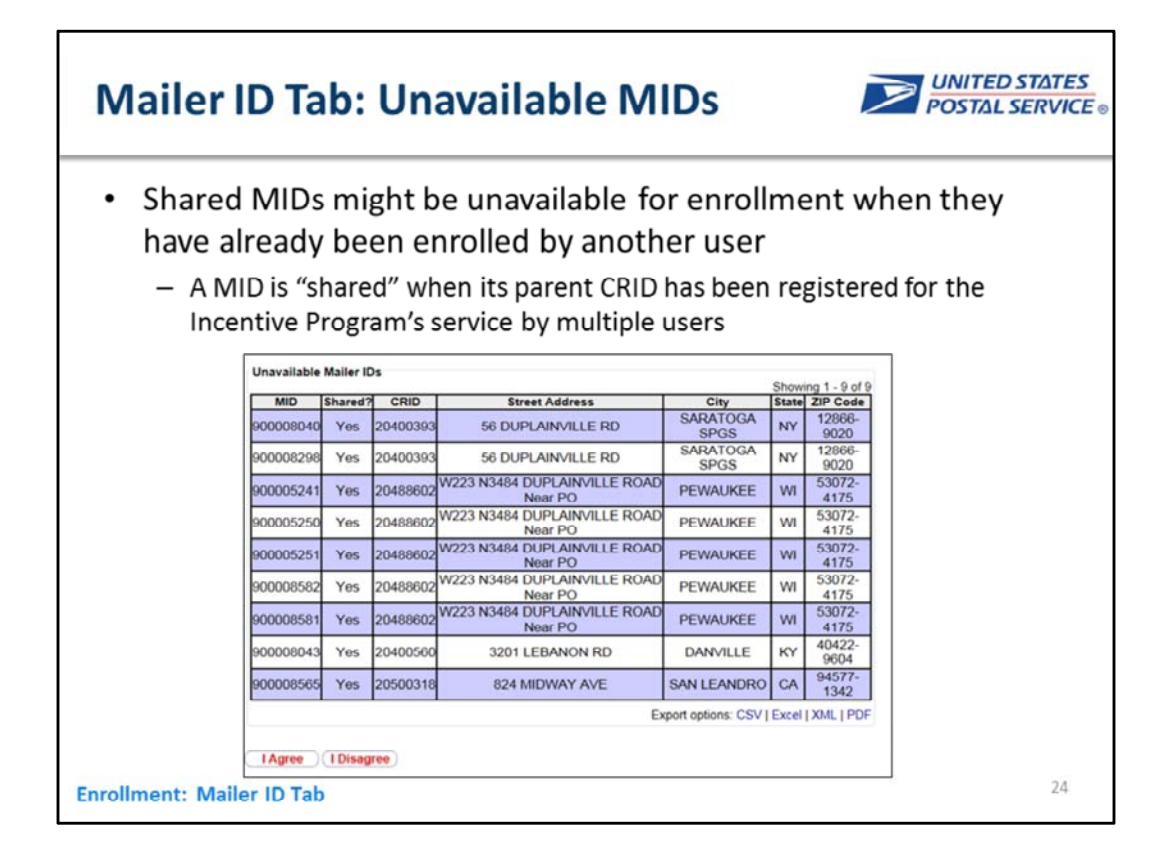

First in first out basis - add example

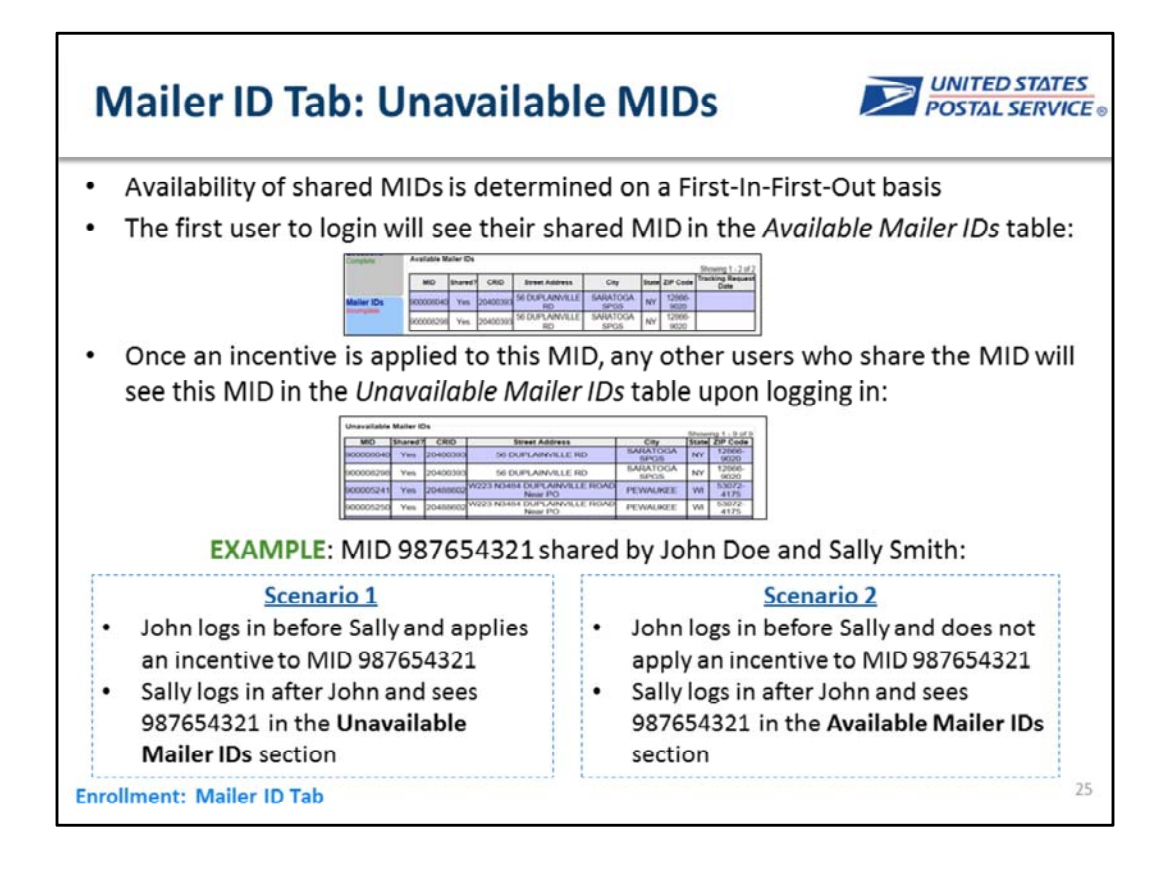

First in first out basis - add example

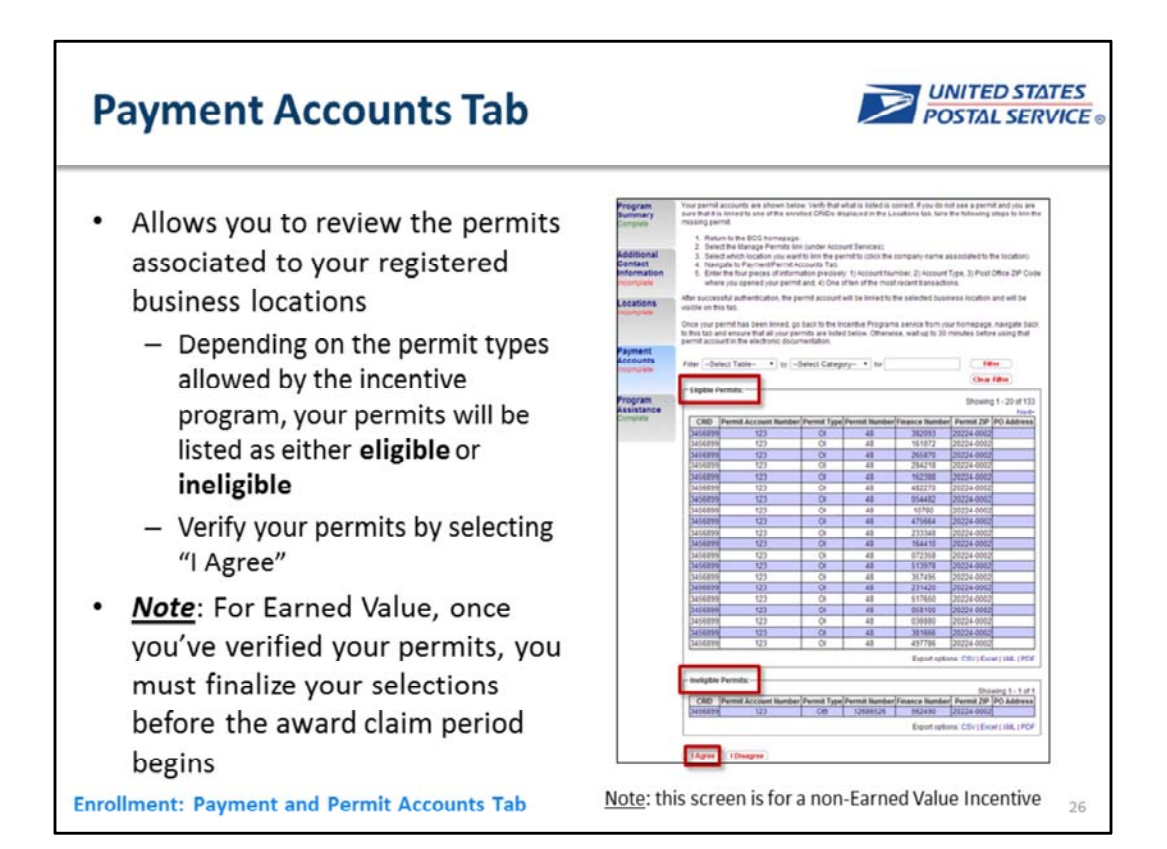

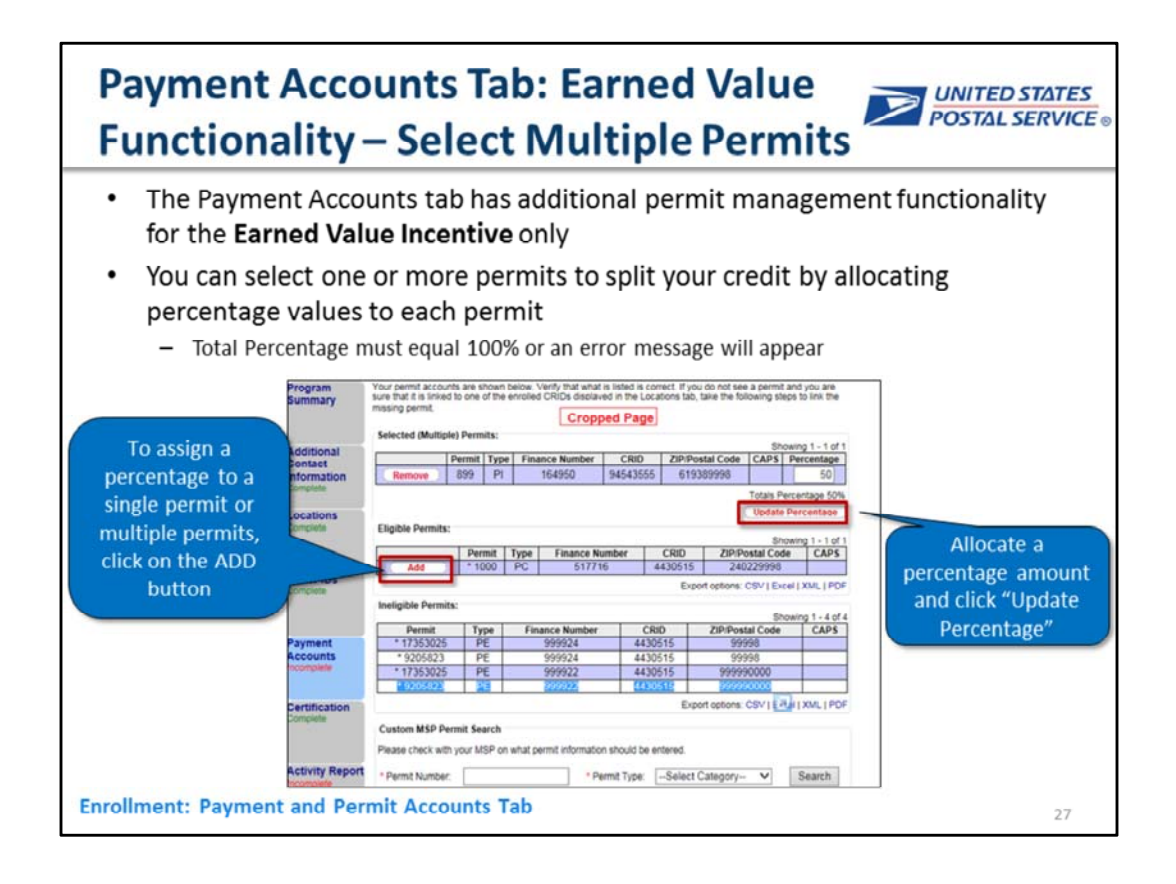

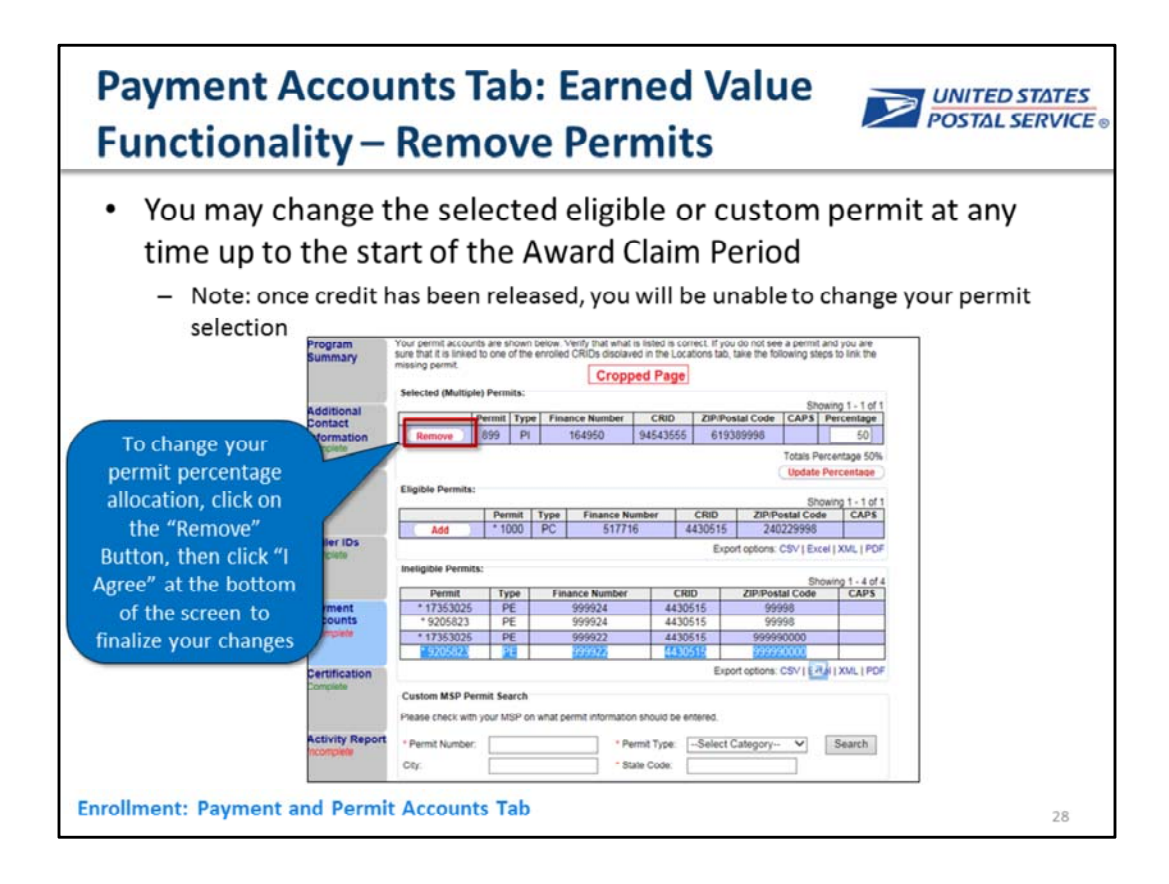

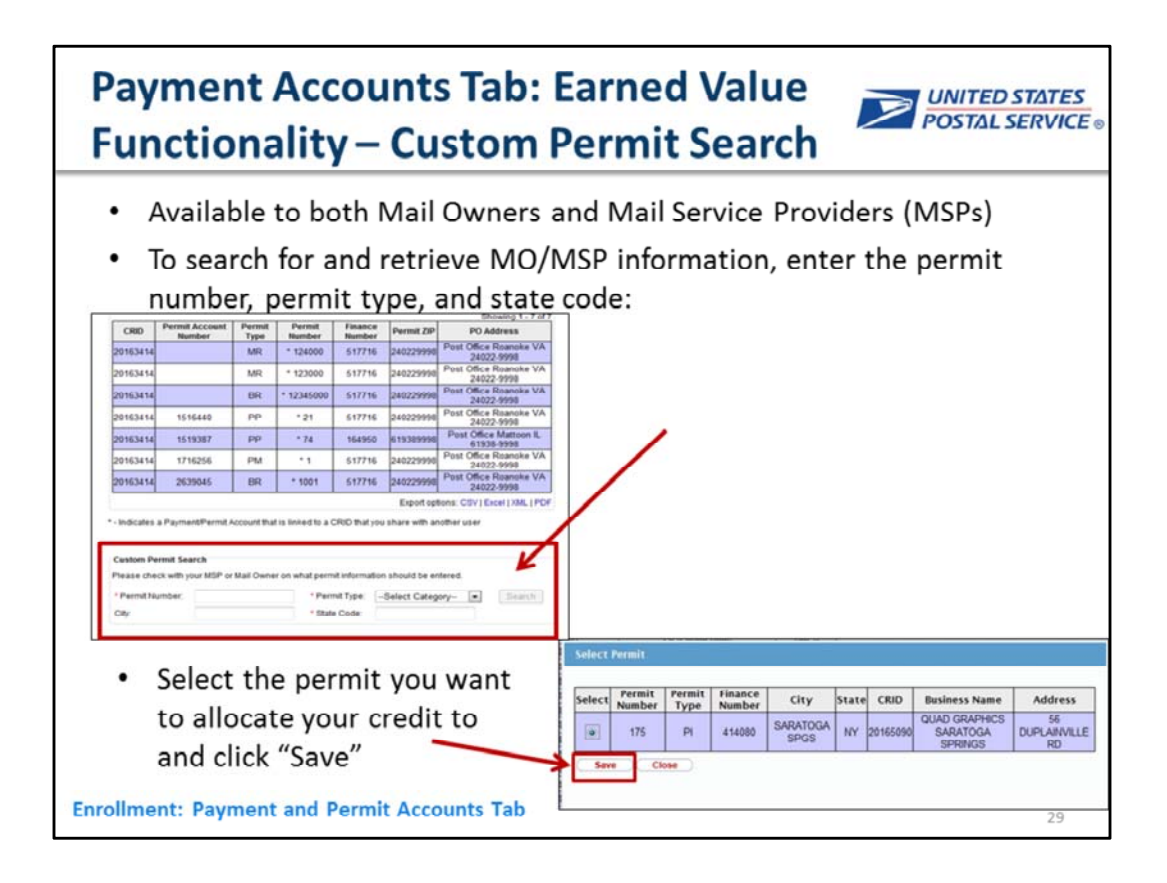

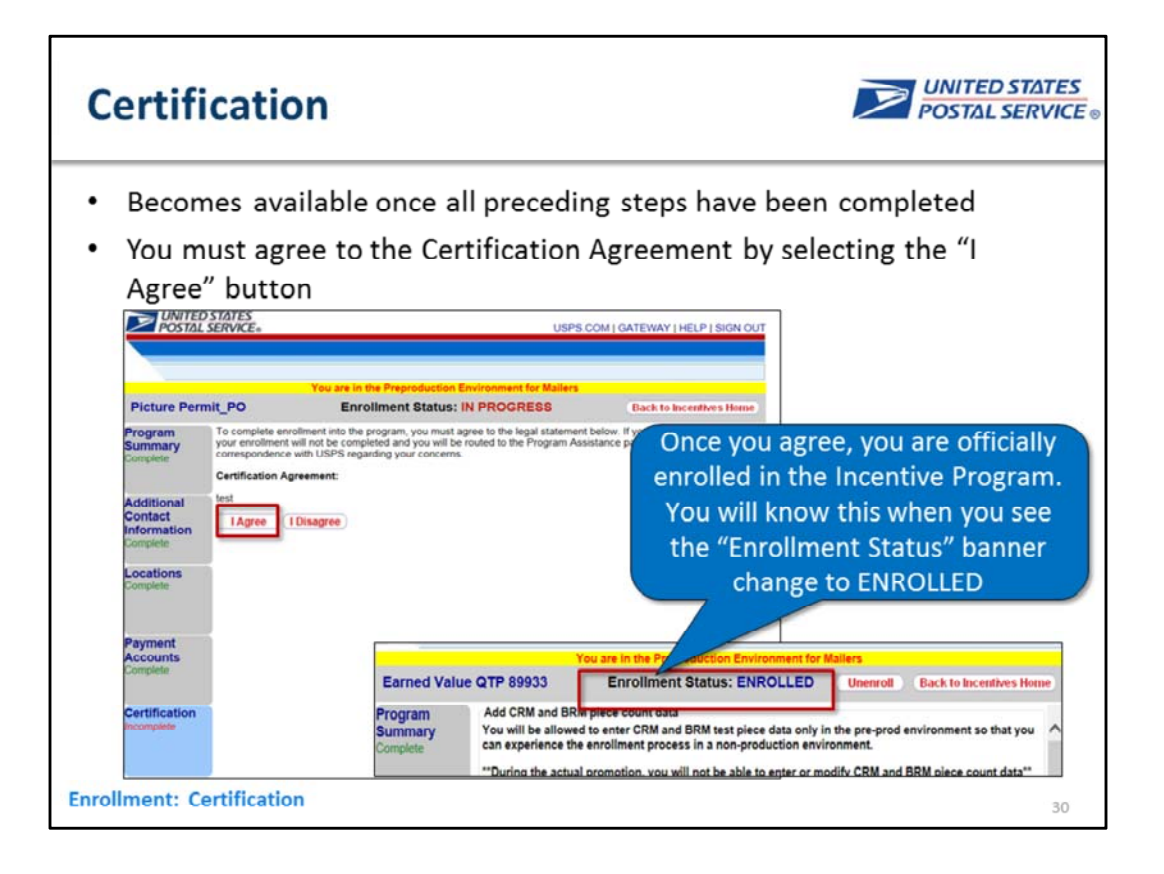

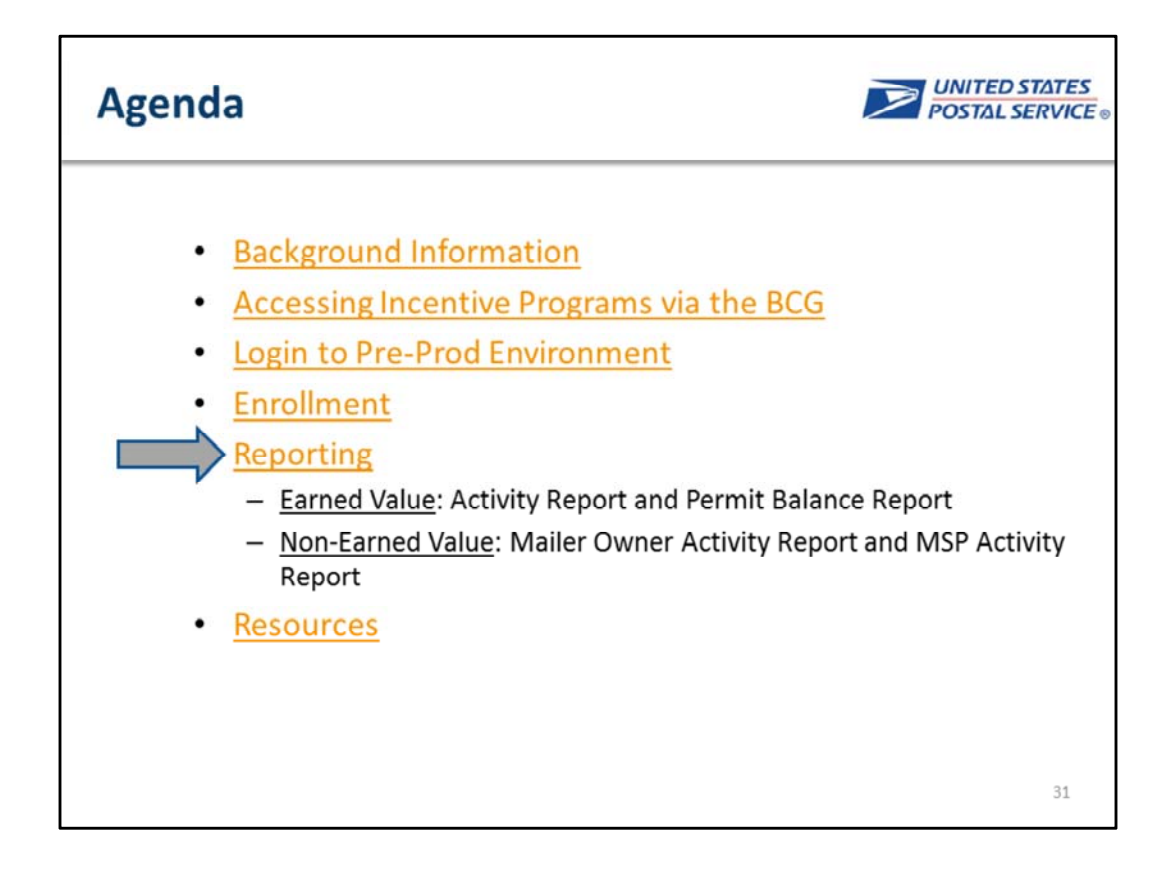

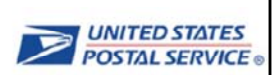

#### **Earned Value Reporting: Activity Report Tab**

Once completely enrolled, the Activity Report and Permit Balance tabs will be displayed below the Certification tab

- . Activity Report Tab: provides highlevel and detailed views of volume and earned credit from returned Business Reply Mail (BRM) and Courtesy Reply Mail (CRM) pieces
	- Tells you where your earned credit is coming from
	- You will have the ability to add pieces to each of your MIDs and CRIDs in pre-production; this functionality is not available in production

**Reporting: Earned Value** 

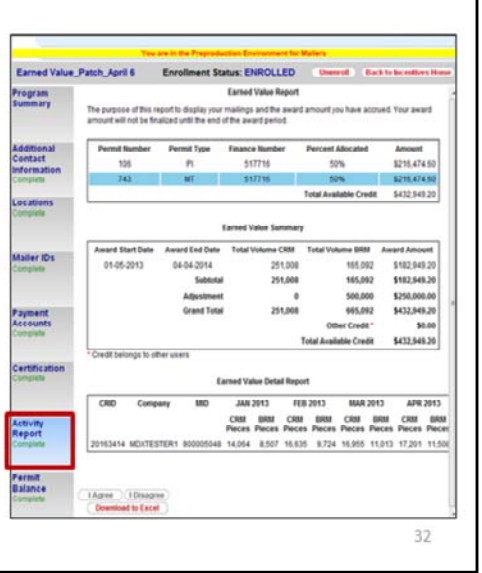

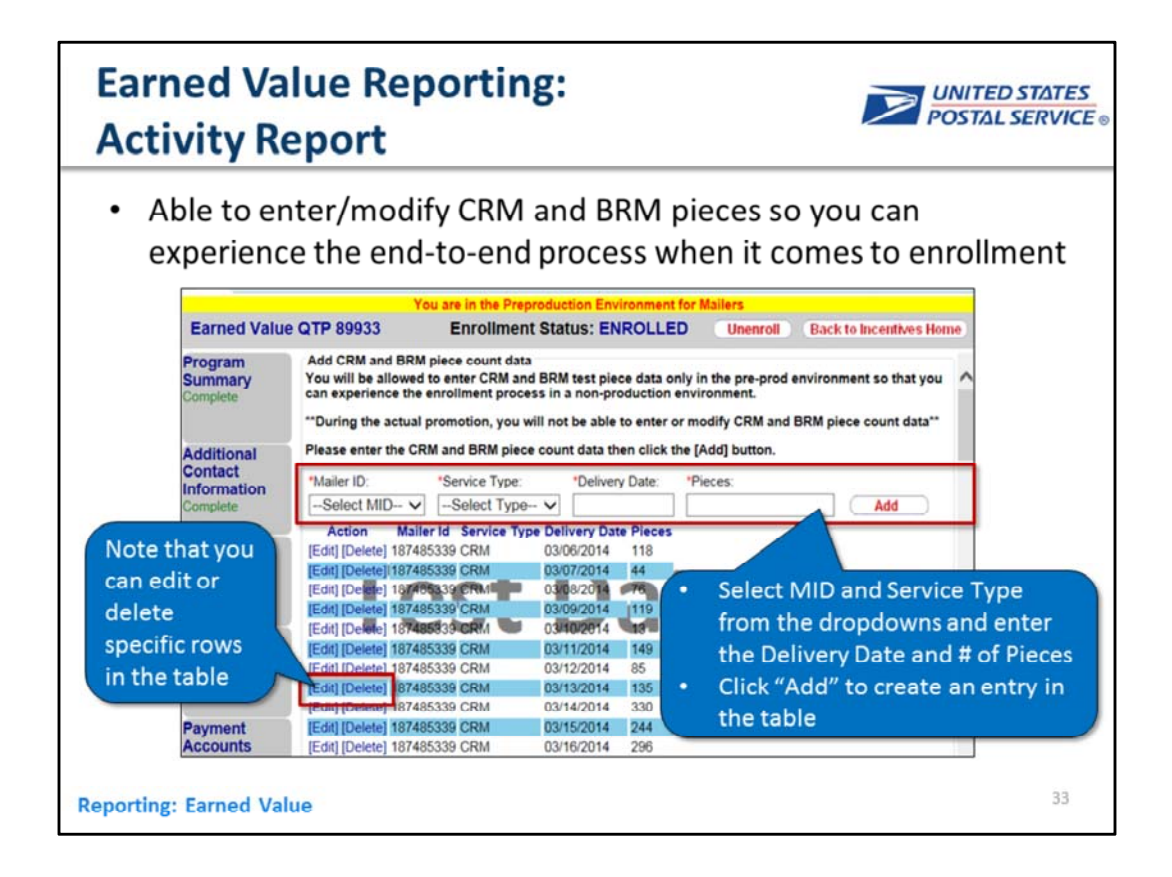

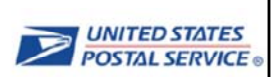

#### **Earned Value Reporting: Permit Balance Tab**

Once completely enrolled, the Activity Report and Permit Balance tabs will be displayed below the Certification tab

- Permit Balance Tab: provides high-level and detailed views of your credit usage as it gets used up to pay mailings
	- Allows you to track history of your earned credit
	- Report will populate with data once postage statements are finalized in the PostalOne! preproduction environment

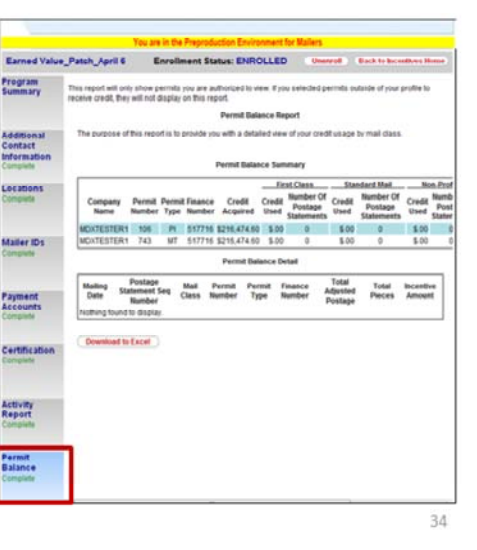

**Reporting: Earned Value** 

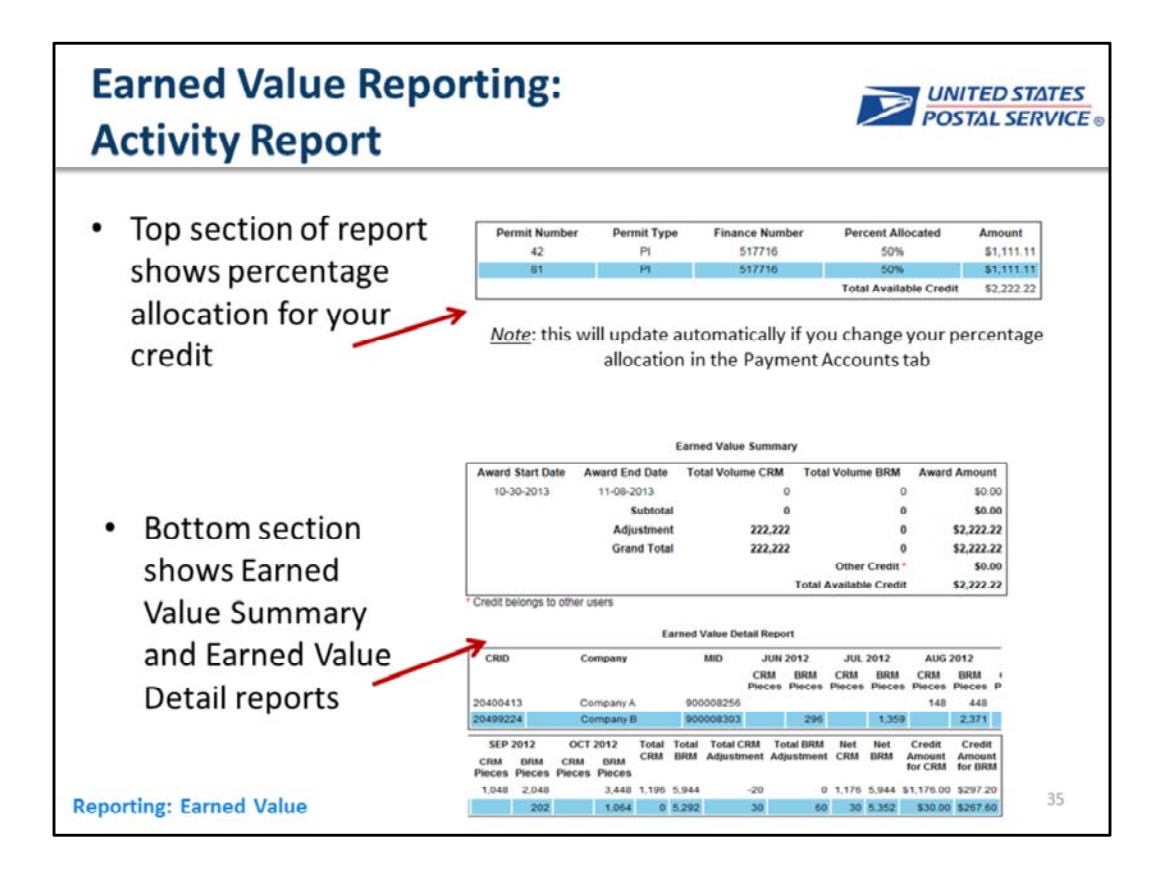

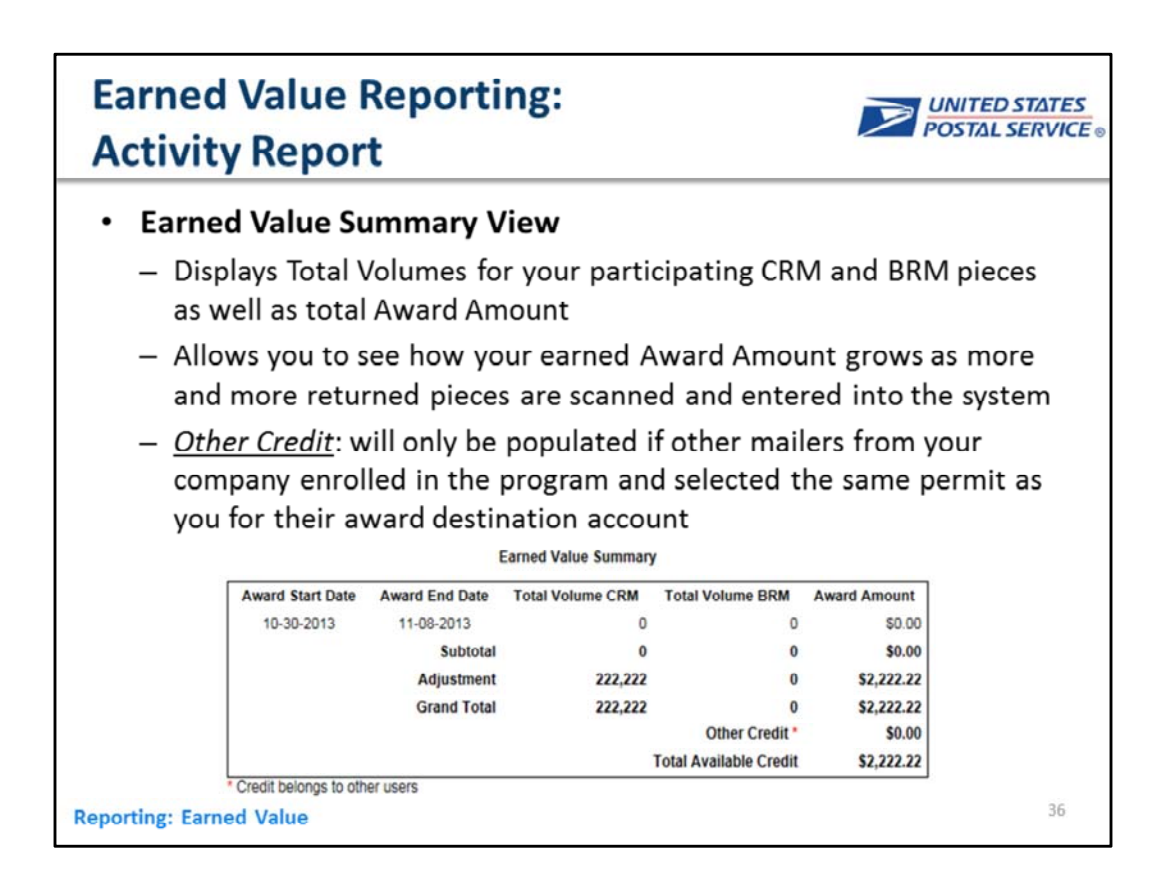

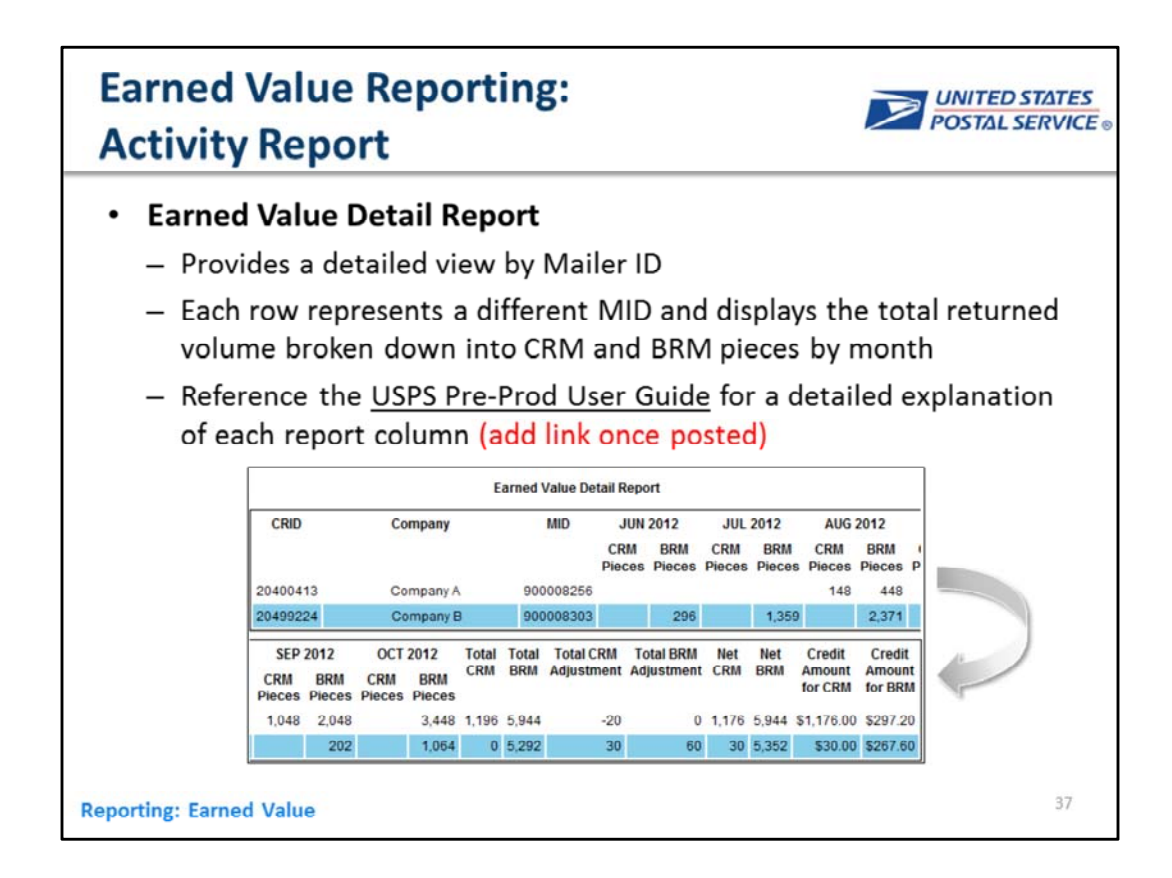

https://ribbs.usps.gov/index.cfm?page=mailingpromotions

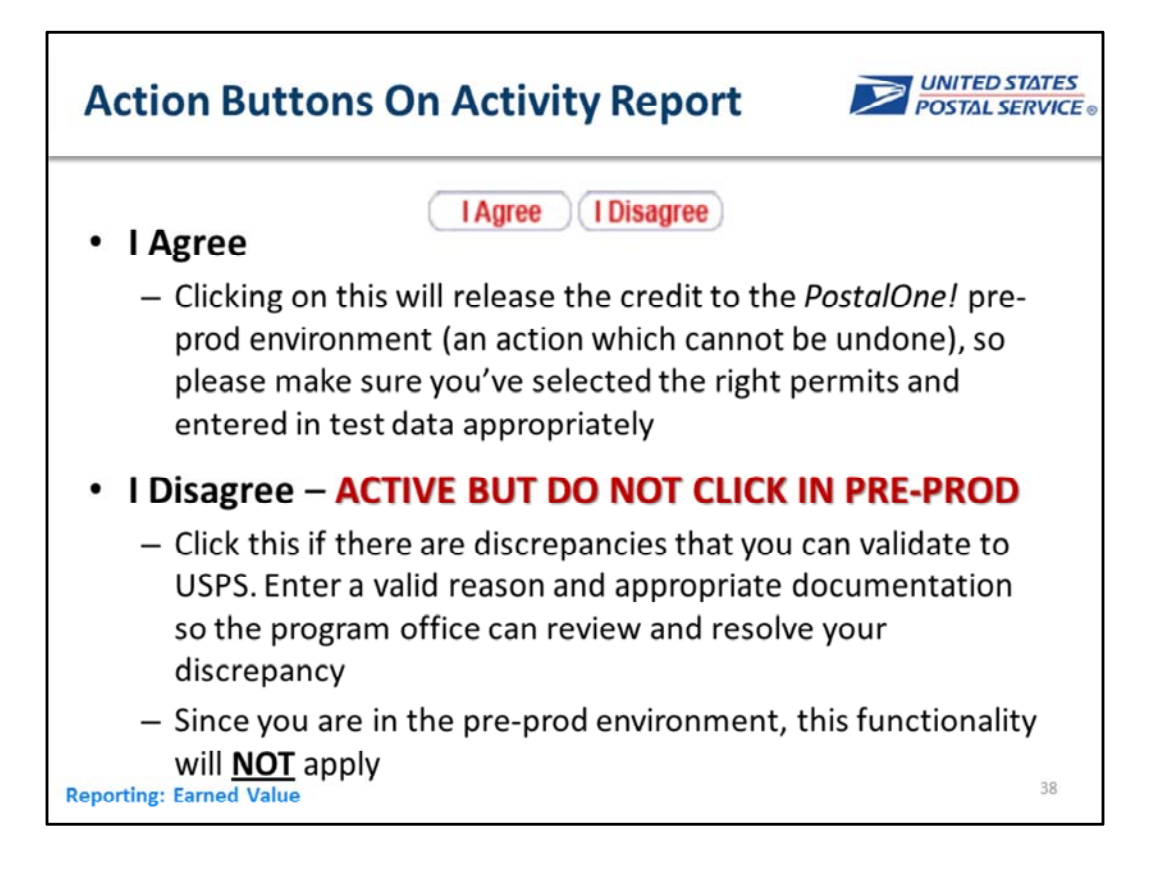

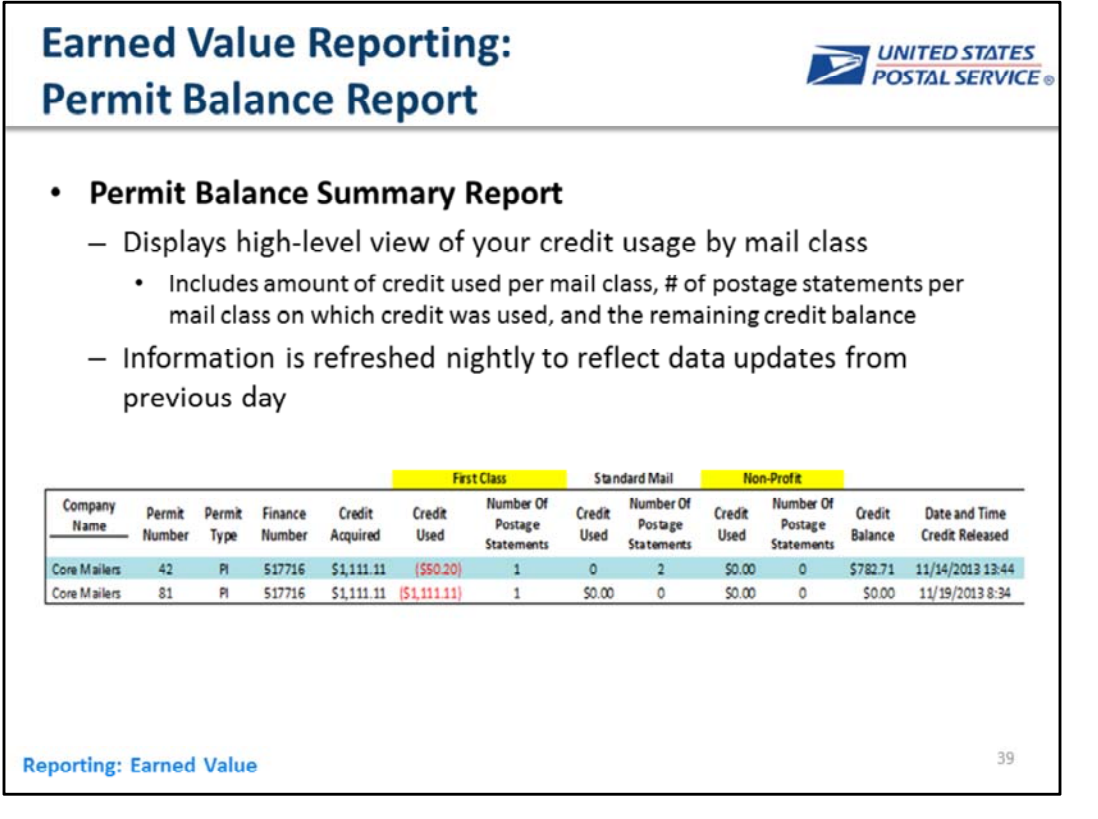

### **Earned Value Reporting: Permit Balance Report**

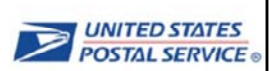

#### • Permit Balance Detail Report

- Provides detailed view of your credit usage broken down by each individual postage statement
- Includes information such as the amount of credit used per postage statement, the date it was used, and the postage statement's sequence number

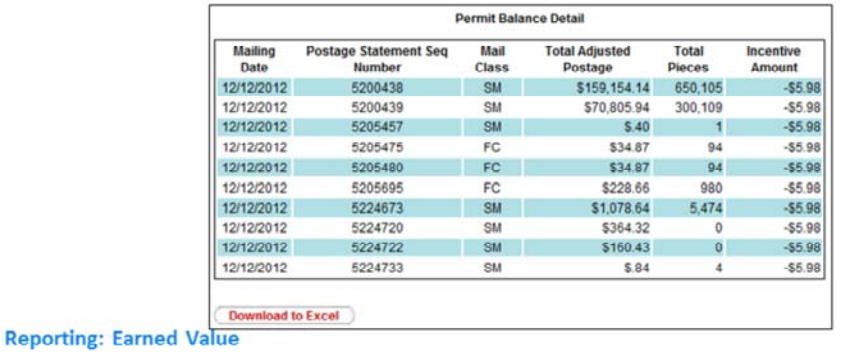

40

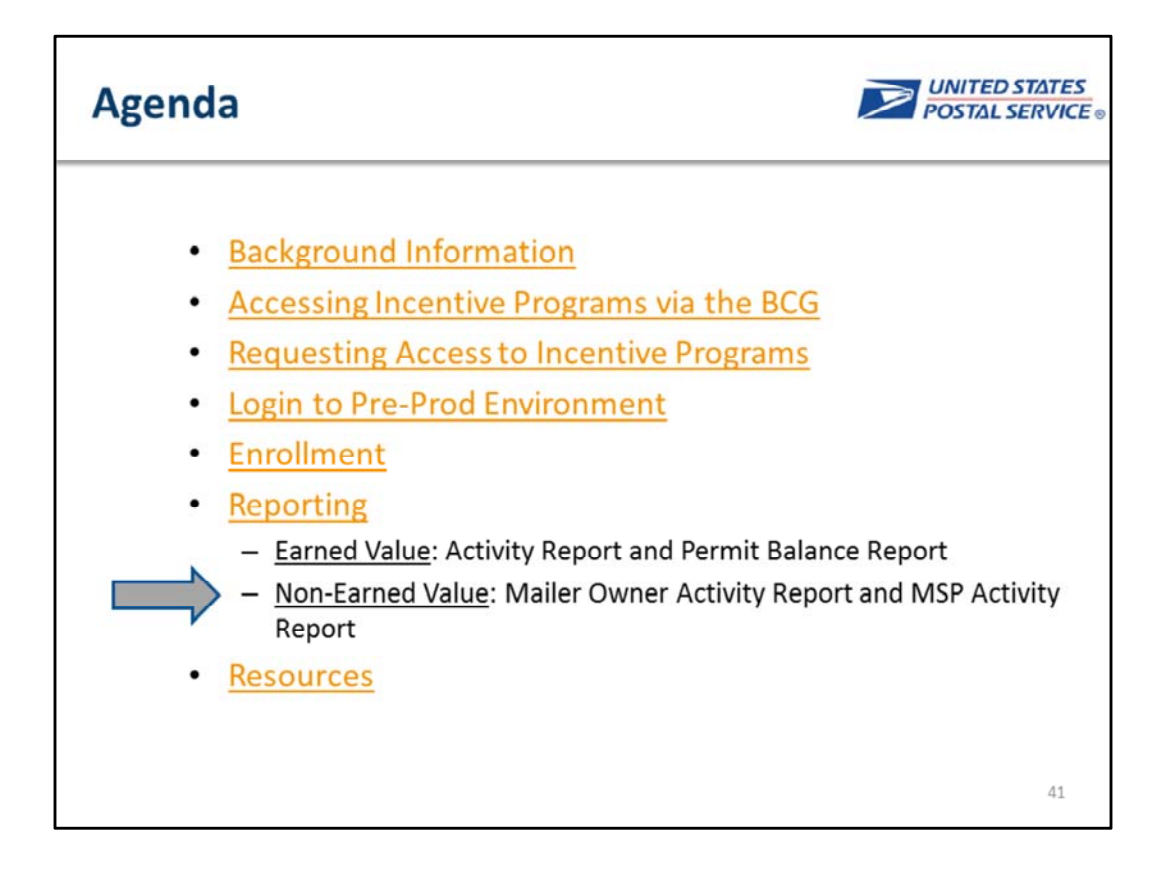

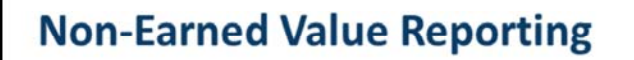

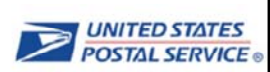

- For Incentive Programs other than Earned Value, users will still see an "Activity Reporting" tab once certification is complete
- Two versions of Activity Report: one for Mail Owners and one for Mail Service Providers (MSPs)
	- If you have both MSP and MO CRIDs, you will be able to view both versions of the Activity report

**Reporting: Non-Earned Value** 

42

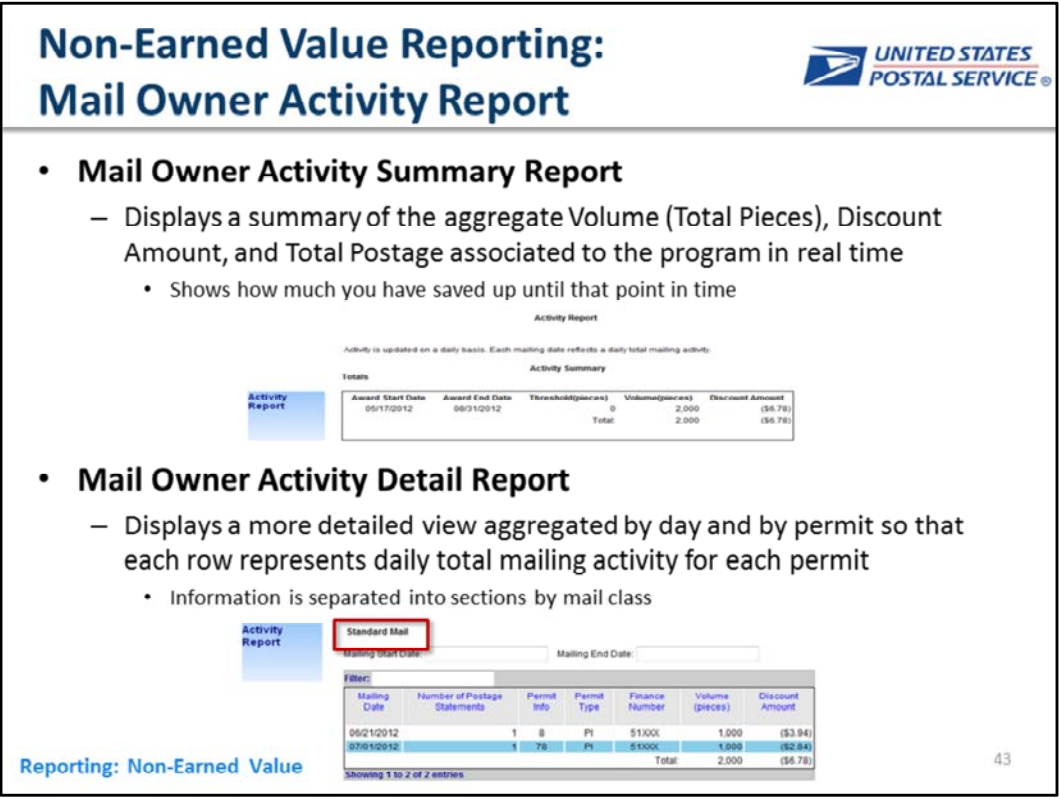

Reports are updated nightly and if postage statements are submitted to PO! Pre-prod environment

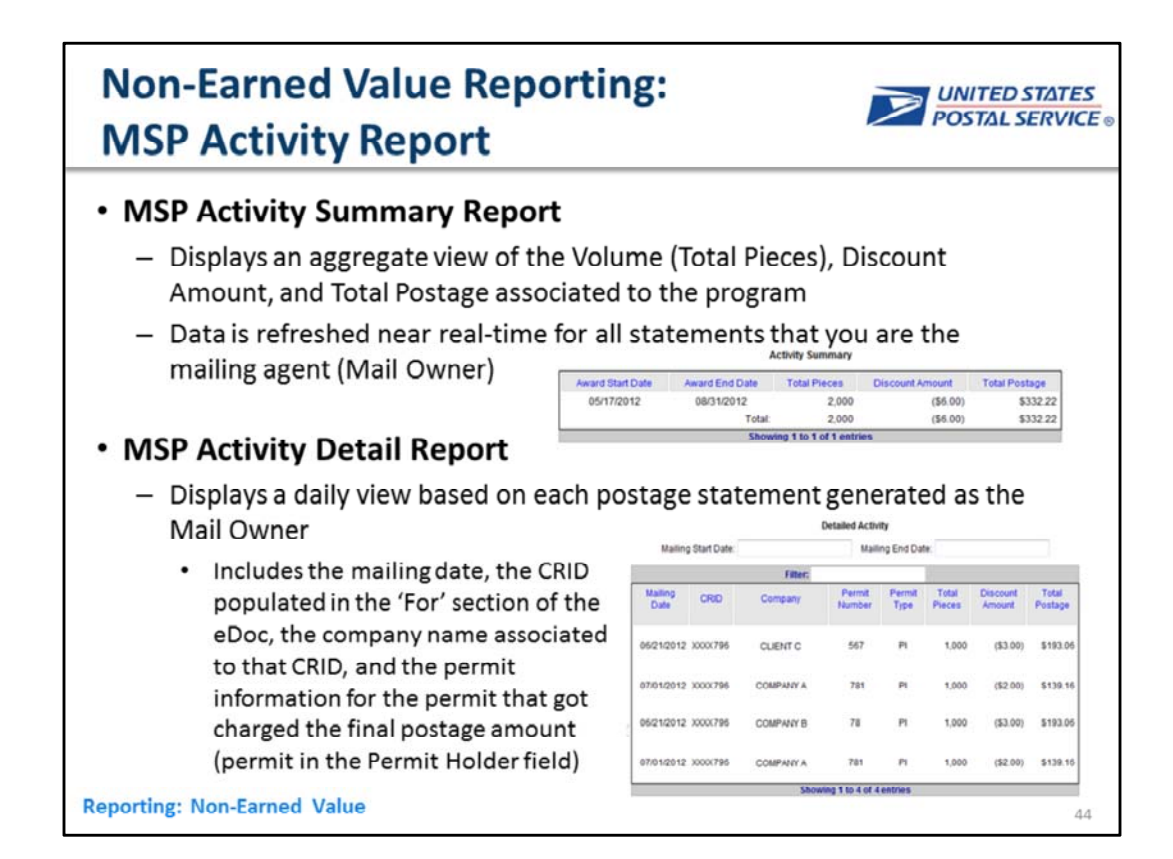

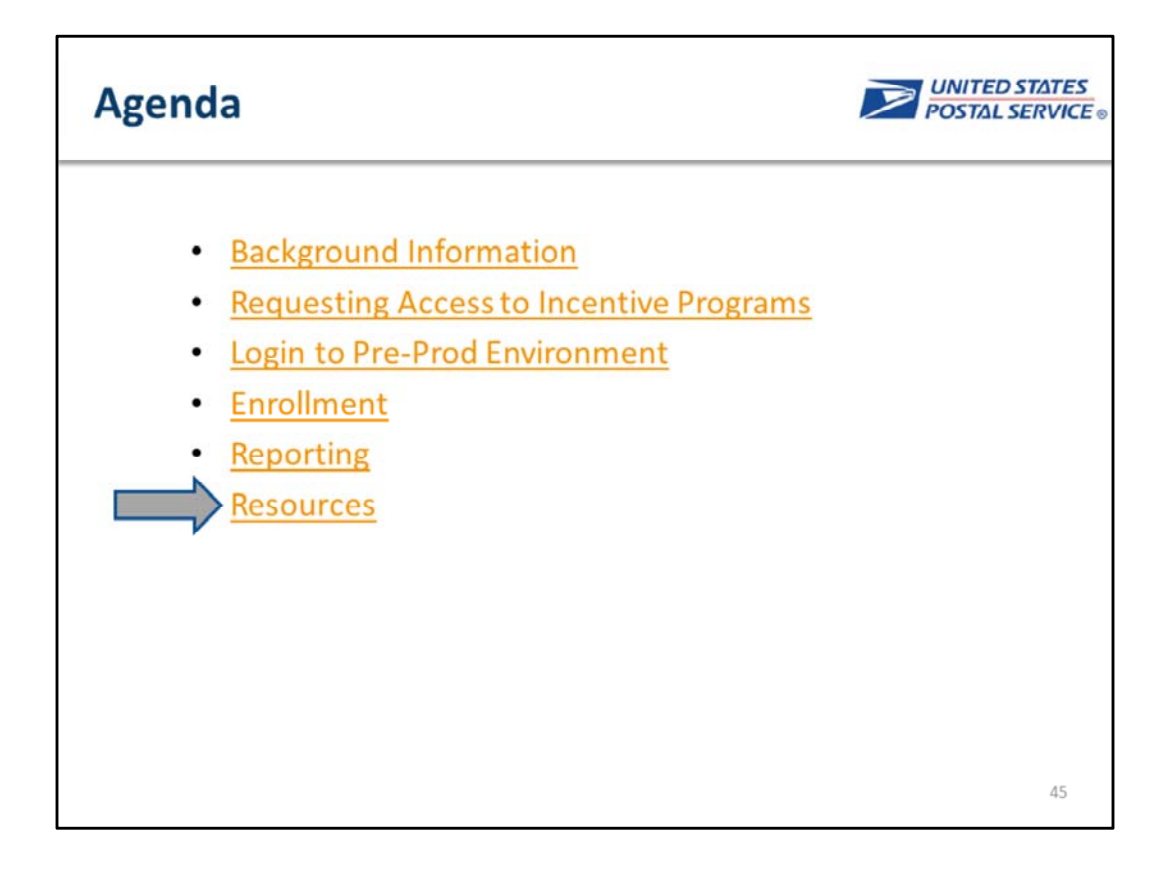

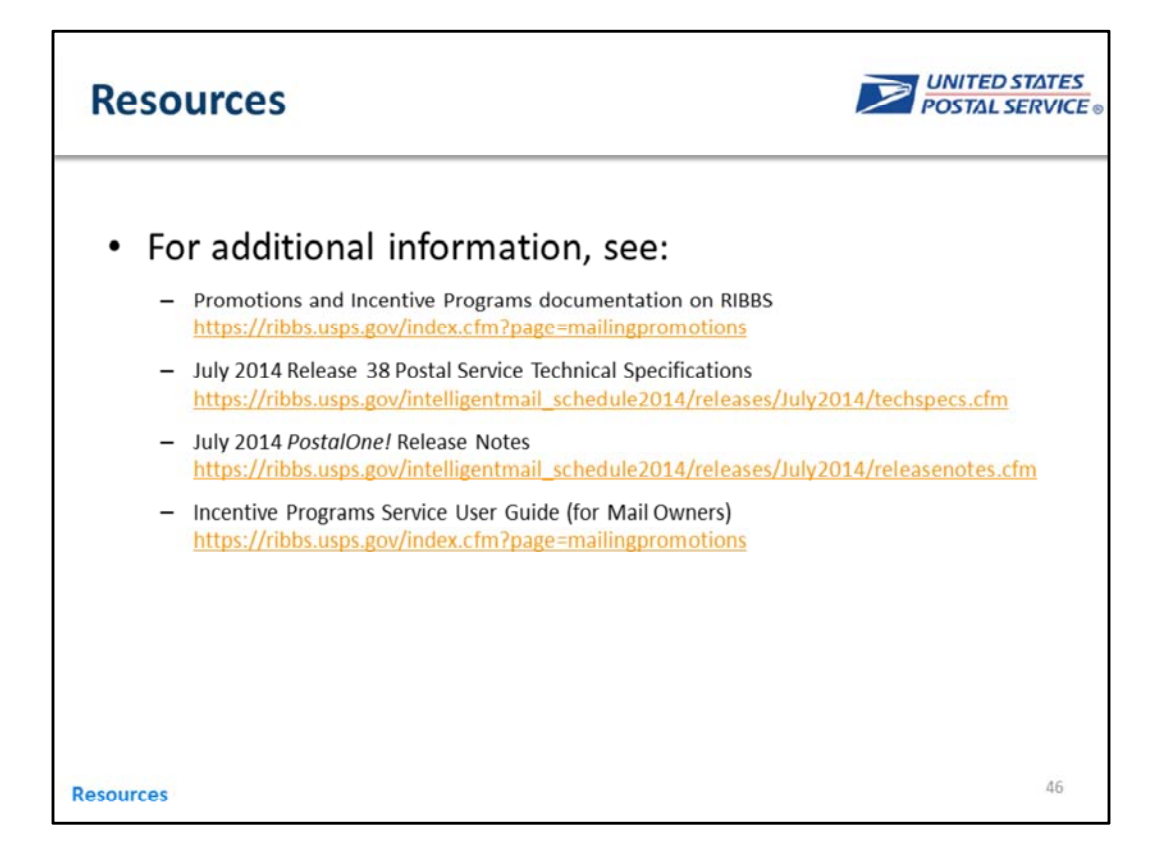

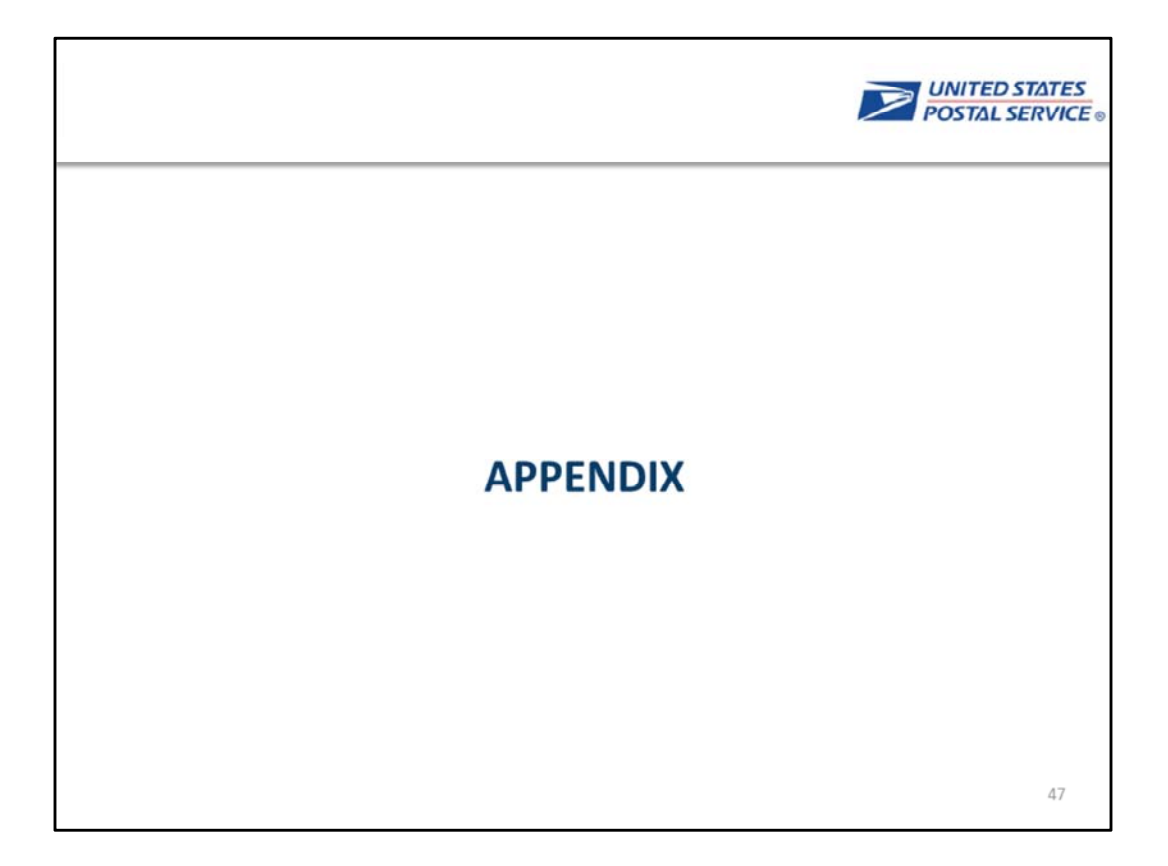

# **Key Terminology**

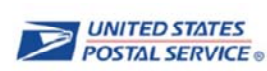

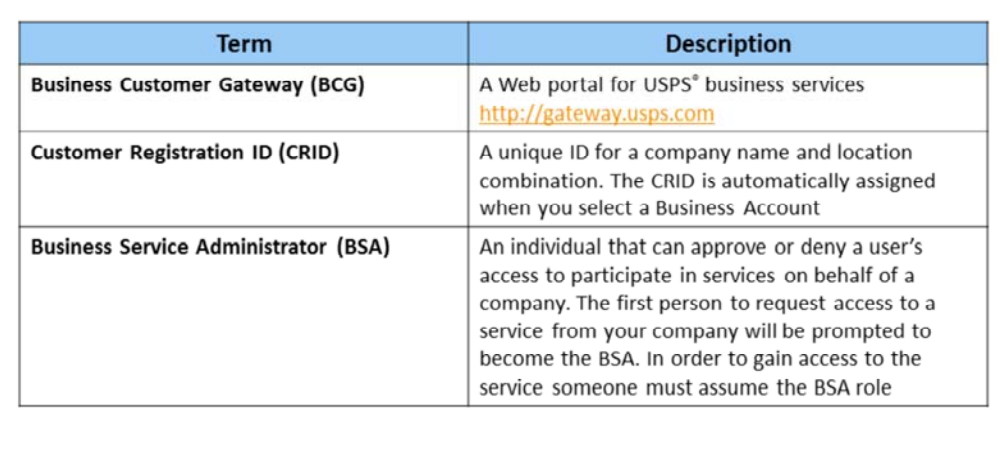

**Background Information** 

 $48\,$